# ETSI TS 102 545-3 V1.1.1 (2007-09)

*Technical Specification*

**Broadband Radio Access Networks (BRAN); HiperMAN; Conformance Testing for WiMAX/HiperMAN 1.3.1; Part 3: Abstract Test Suite (ATS)**

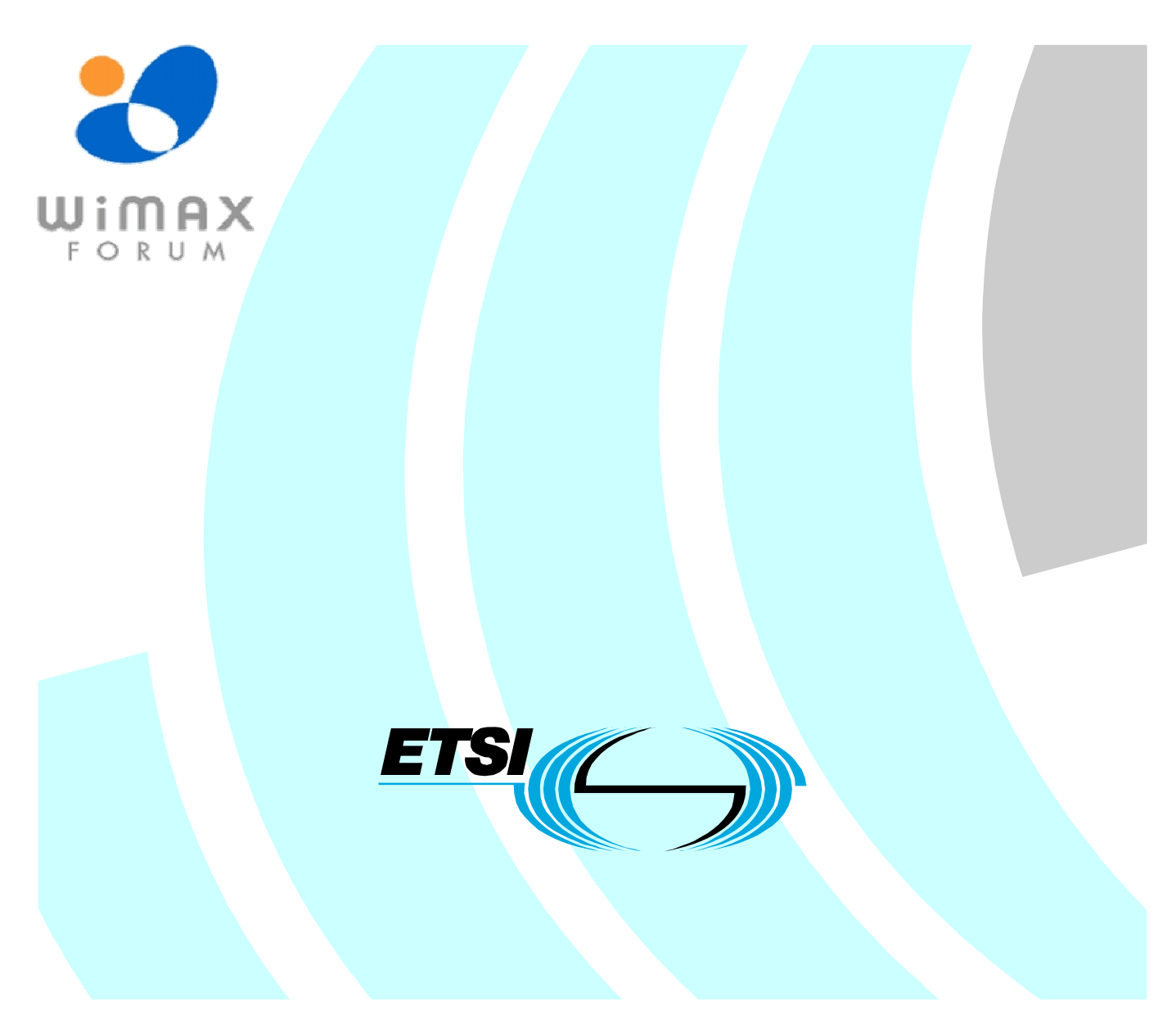

Reference

DTS/BRAN-004T008-3

Keywords

ATS, broadband, DLC, FWA, HiperMAN, point-to-multipoint, radio, testing

#### *ETSI*

#### 650 Route des Lucioles F-06921 Sophia Antipolis Cedex - FRANCE

Tel.: +33 4 92 94 42 00 Fax: +33 4 93 65 47 16

Siret N° 348 623 562 00017 - NAF 742 C Association à but non lucratif enregistrée à la Sous-Préfecture de Grasse (06) N° 7803/88

#### *Important notice*

Individual copies of the present document can be downloaded from: [http://www.etsi.org](http://www.etsi.org/)

The present document may be made available in more than one electronic version or in print. In any case of existing or perceived difference in contents between such versions, the reference version is the Portable Document Format (PDF). In case of dispute, the reference shall be the printing on ETSI printers of the PDF version kept on a specific network drive within ETSI Secretariat.

Users of the present document should be aware that the document may be subject to revision or change of status. Information on the current status of this and other ETSI documents is available at <http://portal.etsi.org/tb/status/status.asp>

If you find errors in the present document, please send your comment to one of the following services: [http://portal.etsi.org/chaircor/ETSI\\_support.asp](http://portal.etsi.org/chaircor/ETSI_support.asp)

#### *Copyright Notification*

No part may be reproduced except as authorized by written permission. The copyright and the foregoing restriction extend to reproduction in all media.

> © European Telecommunications Standards Institute 2007. © WIMAX Forum 2007. All rights reserved.

**DECT**TM, **PLUGTESTS**TM and **UMTS**TM are Trade Marks of ETSI registered for the benefit of its Members. **TIPHON**TM and the **TIPHON logo** are Trade Marks currently being registered by ETSI for the benefit of its Members. **3GPP**TM is a Trade Mark of ETSI registered for the benefit of its Members and of the 3GPP Organizational Partners.

## Contents

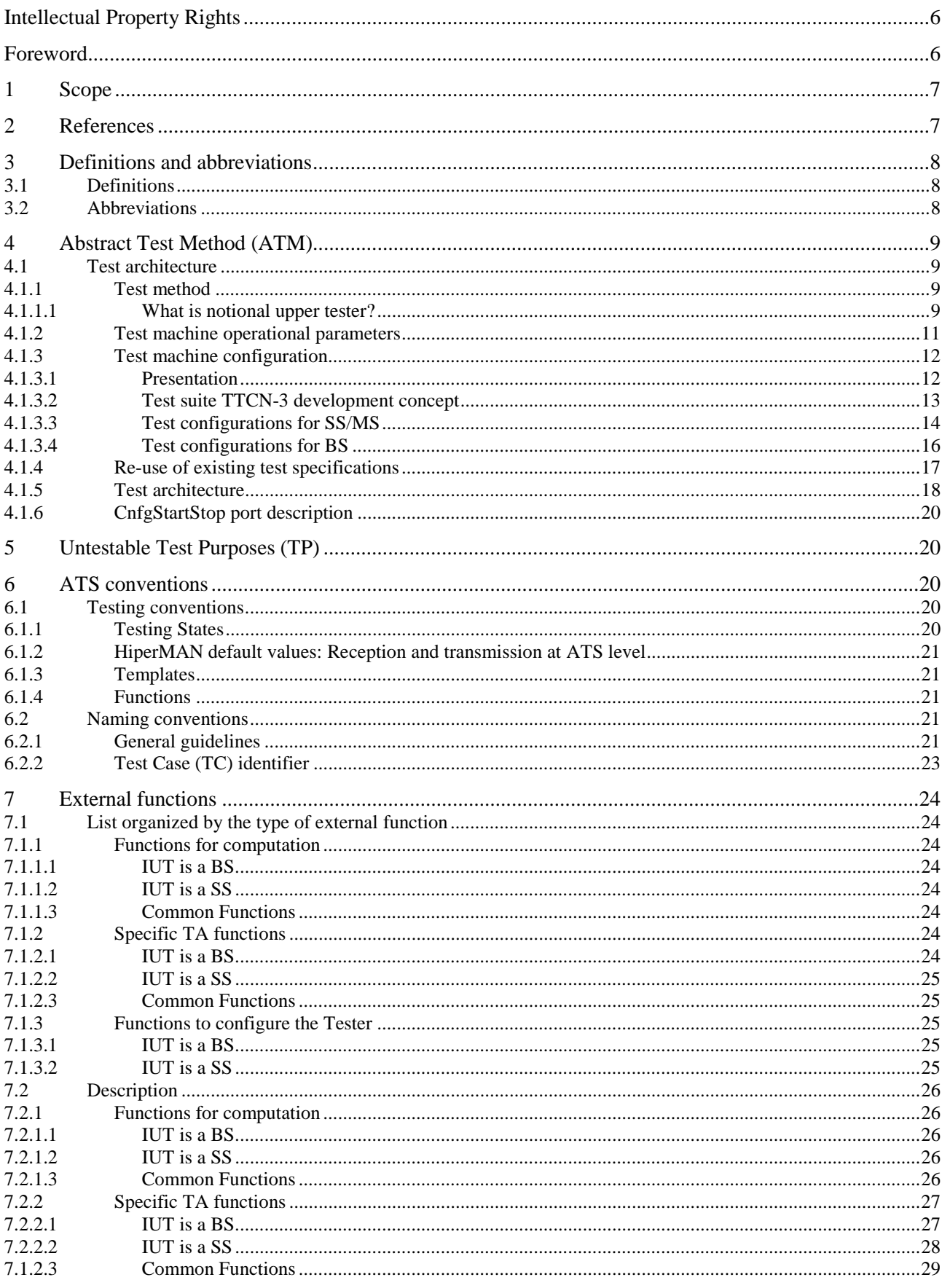

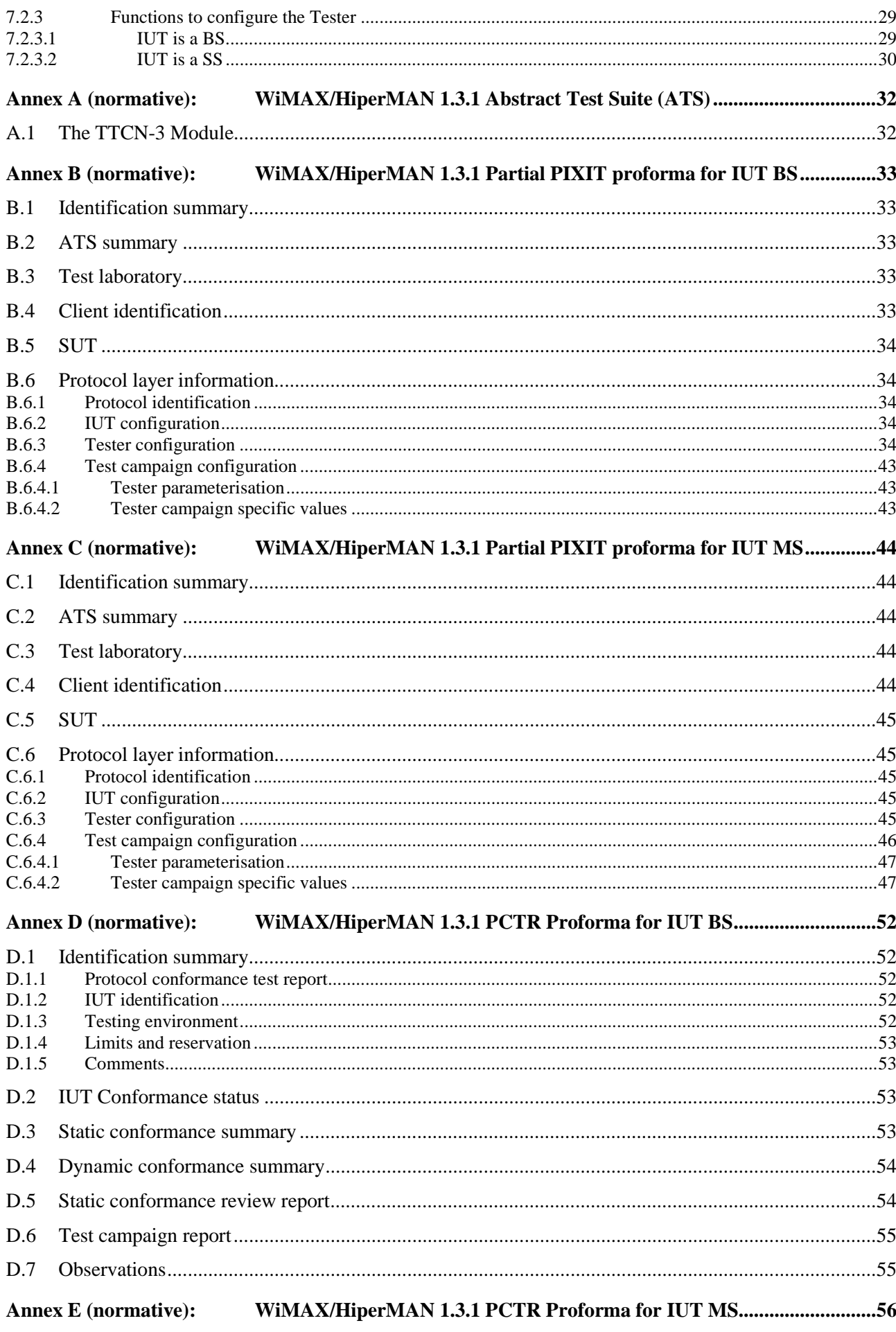

 $\overline{\mathbf{4}}$ 

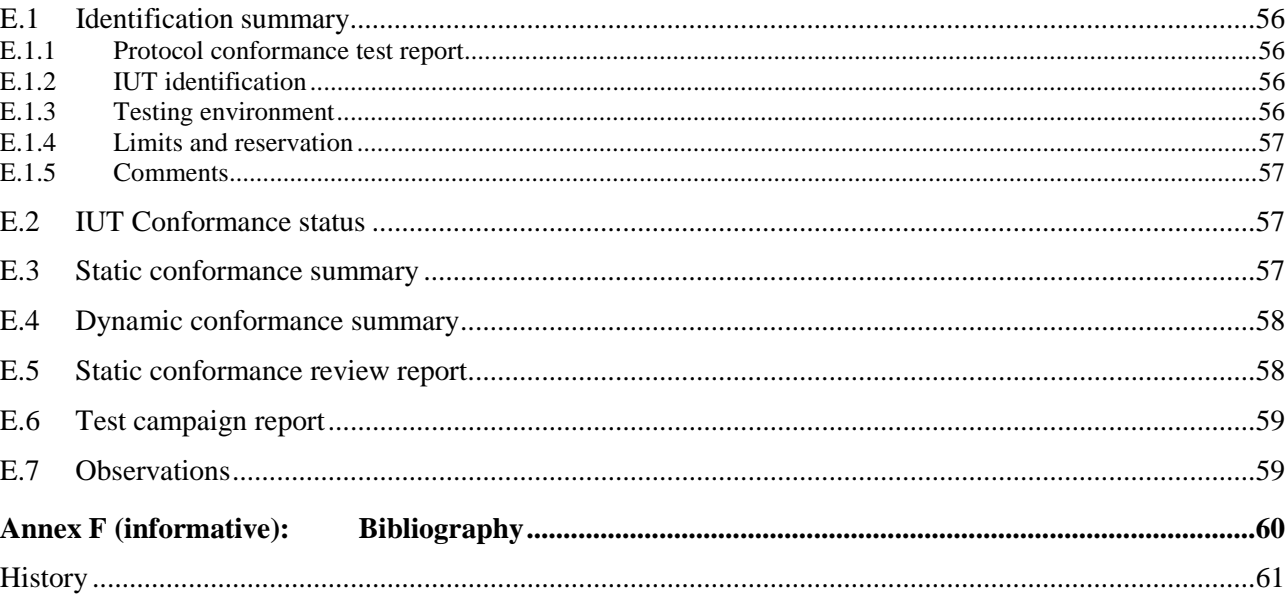

## Intellectual Property Rights

IPRs essential or potentially essential to the present document may have been declared to ETSI. The information pertaining to these essential IPRs, if any, is publicly available for **ETSI members and non-members**, and can be found in ETSI SR 000 314: *"Intellectual Property Rights (IPRs); Essential, or potentially Essential, IPRs notified to ETSI in respect of ETSI standards"*, which is available from the ETSI Secretariat. Latest updates are available on the ETSI Web server ([http://webapp.etsi.org/IPR/home.asp\)](http://webapp.etsi.org/IPR/home.asp).

Pursuant to the ETSI IPR Policy, no investigation, including IPR searches, has been carried out by ETSI. No guarantee can be given as to the existence of other IPRs not referenced in ETSI SR 000 314 (or the updates on the ETSI Web server) which are, or may be, or may become, essential to the present document.

### Foreword

This Technical Specification (TS) has been produced by ETSI Technical Committee Broadband Radio Access Networks (BRAN).

The present document was developed on the basis of the Abstract Test Suite (ATS) specification for HiperMAN systems that was in the advanced stage of development when the work was reoriented to produce joint HiperMAN/WiMAX specifications.

The present document is part 3 of a multi-part deliverable covering Broadband Radio Access Networks (BRAN); HiperMAN; Conformance Testing for WiMAX/HiperMAN 1.3.1, as identified below:

- Part 1: "Protocol Implementation Conformance Statement (PICS) pro forma";
- Part 2: "Test Suite Structure and Test Purposes (TSS&TP)";
- **Part 3: "Abstract Test Suite (ATS)".**

### 1 Scope

The present document contains the Abstract Test Suite (ATS) to test BRAN HiperMAN/WiMAX systems for conformance.

The objective of the present document is to provide a basis for conformance tests for BRAN HiperMAN/WiMAX equipment giving a high probability of air interface inter-operability between different manufacturer's BRAN HiperMAN/WiMAX equipment.

The ISO standard for the methodology of conformance testing (ISO/IEC 9646-1 [5] and ISO/IEC 9646-2 [6]) as well as the ETSI rules for conformance testing (ETS 300 406 [4]) are used as a basis for the test methodology.

Annex A provides the Tree and Tabular Combined Notation (TTCN) part of the ATS.

Annex B provides the Partial Protocol Implementation Extra Information for Testing (PIXIT) Proforma of the SS side ATS.

Annex C provides the Protocol Conformance Test Report (PCTR) Proforma of the SS side ATS.

## 2 References

The following documents contain provisions which, through reference in this text, constitute provisions of the present document.

- References are either specific (identified by date of publication and/or edition number or version number) or non-specific.
- For a specific reference, subsequent revisions do not apply.
- For a non-specific reference, the latest version applies.

Referenced documents which are not found to be publicly available in the expected location might be found at <http://docbox.etsi.org/Reference>.

- NOTE: While any hyperlinks included in this clause were valid at the time of publication ETSI cannot guarantee their long term validity.
- [1] ETSI TS 102 178 (V1.2.1): "Broadband Radio Access Networks (BRAN); HiperMAN; Data Link Control (DLC) layer".
- [2] IEEE 802.16-2004: "IEEE Standard for Local and Metropolitan Area Networks Part 16: Air Interface for Fixed Broadband Wireless Access Systems".
- [3] IEEE 802.16e-2005: "IEEE Standard for Local and metropolitan area networks Part 16: Air Interface for Fixed and Mobile Broadband Wireless Access Systems. Amendment 2: Physical and Medium Access Control Layers for Combined Fixed and Mobile Operation in Licensed Bands and Corrigendum 1".
- [4] ETSI ETS 300 406: "Methods for Testing and Specification (MTS); Protocol and profile conformance testing specifications; Standardization methodology".
- [5] ISO/IEC 9646-1/ITU-T Recommendation X.290: "Information technology Open Systems Interconnection - Conformance testing methodology and framework - Part 1: General concepts".
- [6] ISO/IEC 9646-2/ITU-T Recommendation X.291: "Information technology Open Systems Interconnection - Conformance testing methodology and framework - Part 2: Abstract Test Suite specification".
- [7] ISO/IEC 9646-6: "Information technology Open Systems Interconnection Conformance testing methodology and framework - Part 6: Protocol profile test specification".
- [8] ISO/IEC 9646-7: "Information technology Open Systems Interconnection Conformance testing methodology and framework - Part 7: Implementation Conformance Statements". [9] ETSI ES 201 873-1: "Methods for Testing and Specification (MTS); The Testing and Test Control Notation version 3; Part 1: TTCN-3 Core Language".
- [10] IEEE P802.16-2004/Cor1/D3: "Corrigendum to IEEE Standard for Local and Metropolitan Area Networks - Part 16: Air Interface for Fixed Broadband Wireless Access Systems".

## 3 Definitions and abbreviations

### 3.1 Definitions

For the purposes of the present document, the terms and definitions given in ISO/IEC 9646-7 [8], TS 102 178 [1], IEEE 802.16-2004 [2] and IEEE 802.16e-2005 [3] apply.

### 3.2 Abbreviations

For the purposes of the present document, the abbreviations given in TS 102 178 [1], ISO/IEC 9646-1 [5], ISO/IEC 9646-6 [7], ISO/IEC 9646-7 [8], IEEE 802.16-2004 [2], IEEE 802.16e-2005 [3] and the following apply:

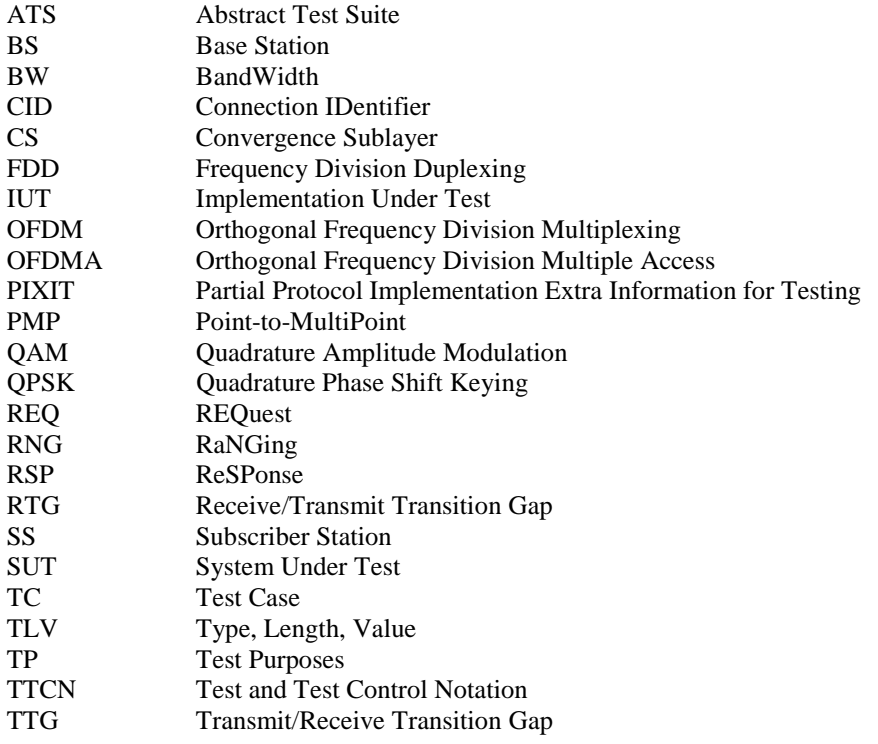

## 4 Abstract Test Method (ATM)

This clause describes the ATM used to test the HiperMAN DLC layer at the BS side and at the SS side.

### 4.1 Test architecture

### 4.1.1 Test method

The test method chosen is the remote test method with notional upper tester. Remote test method means that the test tool (the test machine + the executable test suite) shall behave as a BS when the IUT is an SS and shall behave as an SS when the IUT is a BS. Notional upper tester means that it is possible to trigger and to force the IUT to execute predefined actions (Example: adding a new service flow with defined parameters, sending data over a known service flow, etc.). This could be done by a specific and proprietary application layer inside the IUT or by other procedures clearly described by the IUT's manufacturer (PIXIT question). As the exchange between the test system and the IUT is the air interface, the PHY layer of the test machine shall be totally conformant with the corresponding PHY layer specification to use the remote test method.

#### 4.1.1.1 What is notional upper tester?

Usually the IUT is not only a plane containing Convergence, MAC and PHY layers, but a real product to be marketed after testing, and therefore the IUT contains also application software to accomplish the purpose of the final product. In that case, the application inside the IUT could be commanded to generate events in direction of the transmission sub layers that shall be used by the testing software as expected IUT's actions. The application layer is the Upper tester as defined in ISO 9646. It is also a notional upper tester, because the test designer cannot determine all of the possible applications that are only market driven.

Considering the explanation of the former paragraph, in terms of source code writing, requesting a notional upper tester action is the combination of the call of an external function and a PIXIT parameter. The external function asks the test laboratory operator to execute the procedure described in the PIXIT parameter. If the action is possible to obtain the external function succeeds, otherwise the test execution becomes inconclusive. The PIXIT parameter is a "how to" question, for which the product manufacturer has to explain the procedure to be used in the IUT to obtain the required action.

Figures 1 to 4 show some examples of possible notional upper tester.

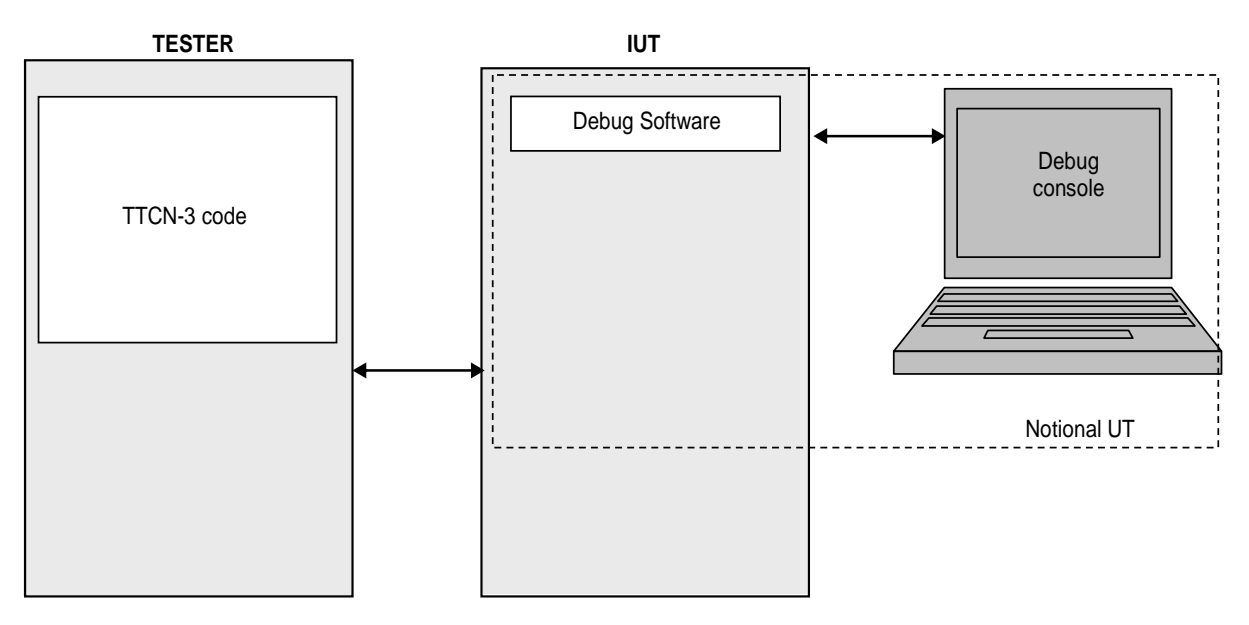

**Figure 1: Debug notional upper tester** 

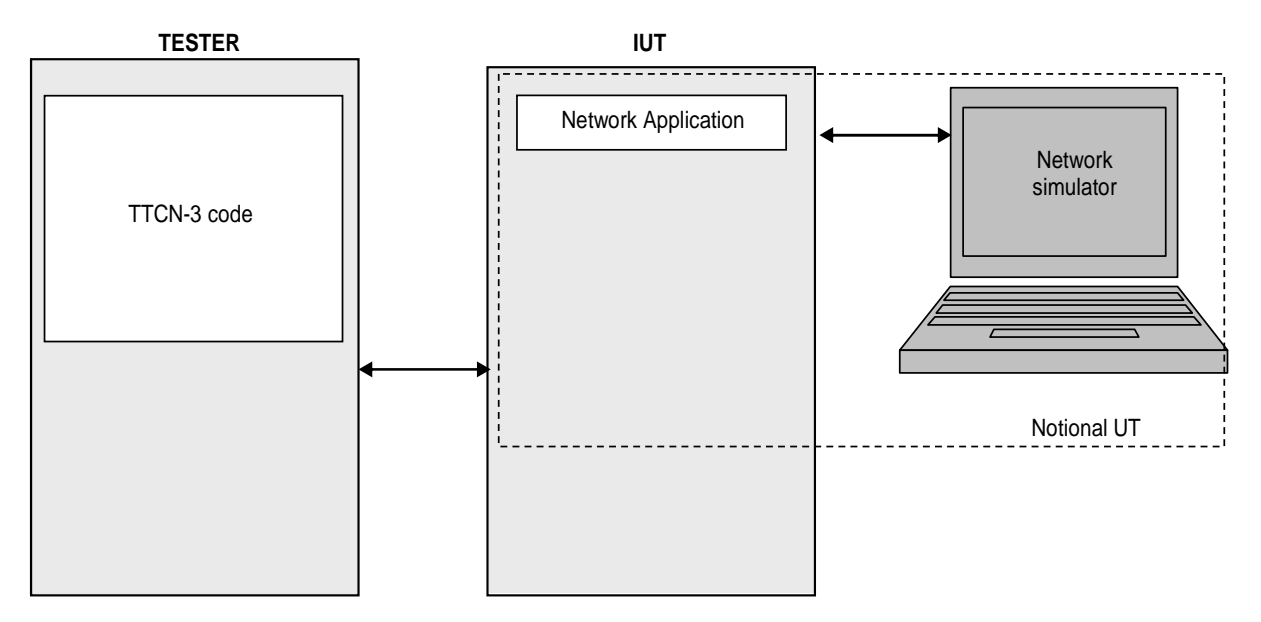

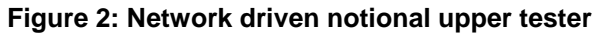

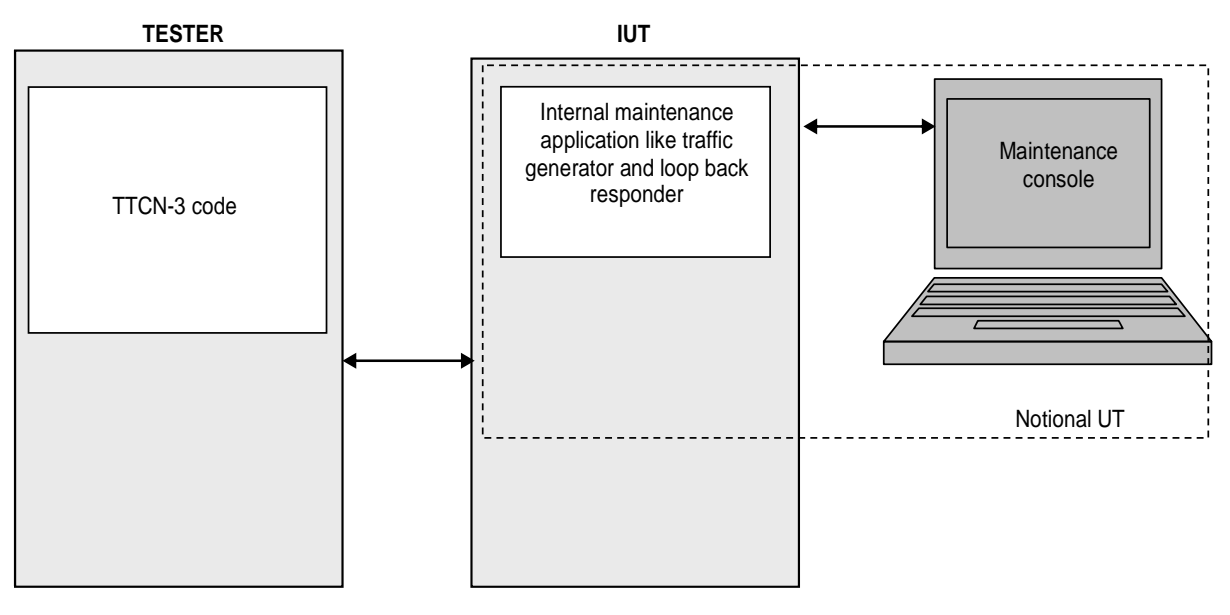

**Figure 3: Maintenance application notional upper tester** 

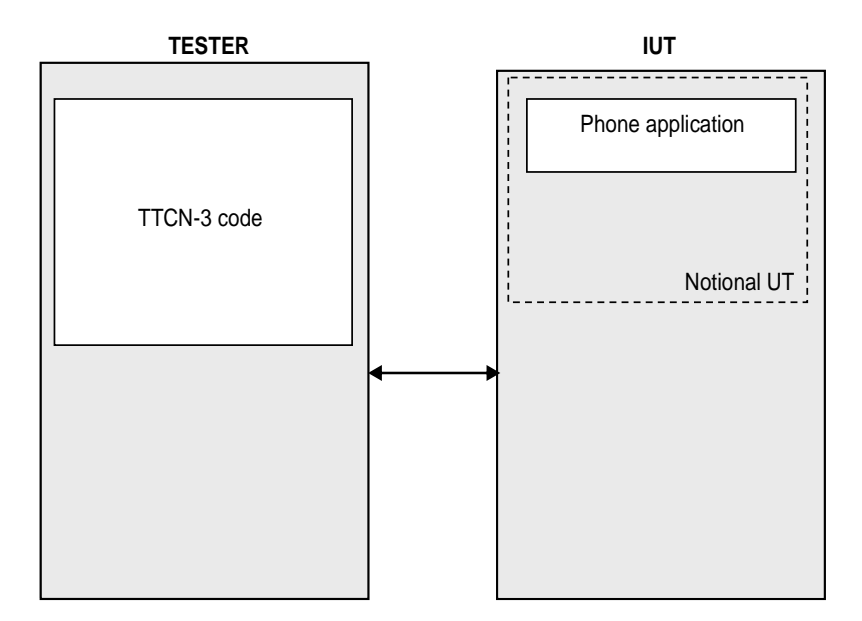

**Figure 4: Phone application notional upper tester** 

### 4.1.2 Test machine operational parameters

The test machine operational parameters such as frequency, channels, sub channels, power level, etc., could be initialized by static and/or dynamic method.

The static method could be:

- 1) operational parameters included in the firmware or ROM;
- 2) operational parameters included in a configuration file executed at power up;
- 3) other static technique;
- 4) no default or static operational parameters setting.

The dynamic method could be:

- 1) before the test cases execution at the beginning of the test campaign and valid for a list of TCs;
- 2) during the test case execution at the beginning of the test case itself;
- 3) everywhere during test case execution.

The possibility to acquire and to set all of the operational parameters during the test case execution is a main key to cover all of the requirements to be tested by the TTCN-3 test code.

Considering all of the techniques exposed above, it is possible that the configuration of the operational parameters is done either before the beginning of the TTCN-3 environment or during the initialization of the TTCN-3 environment or during the preamble of a test case. The recommended method is the initialization during preamble of the test case.

Another important problem is the reconfiguration on the fly of some operational parameters. To solve this problem, it is recommended that the test case itself shall be able to start and stop the PHY layer and all of its environments during test case execution.

### 4.1.3 Test machine configuration

#### 4.1.3.1 Presentation

There are six test machine configurations to allow the complete testing of the required functionalities of the specification.

The test machine configurations are:

- 1) test machine simulates a BS with OFDM PHY (IUT is a SS with OFDM PHY);
- 2) test machine simulates a BS with OFDMA PHY (IUT is a SS with OFDMA PHY);
- 3) test machine simulates a SS with OFDM PHY (IUT is a BS with OFDM PHY);
- 4) test machine simulates a SS with OFDMA PHY (IUT is a BS with OFDMA PHY);
- 5) test machine simulates two BS, each of them with OFDM PHY (IUT is a MS with OFDM PHY), This configuration is used for handover and mobility testing;
- 6) test machine simulates two BS, each of them with OFDMA PHY (IUT is a MS with OFDMA PHY), This configuration is used for handover and mobility testing;
- 7) test machine simulates one SS and one BS, each of them with OFDM PHY (IUT is a BS with OFDM PHY);
- 8) test machine simulates one SS and one BS, each of them with OFDMA PHY (IUT is a BS with OFDMA PHY).
- NOTE: For a very small number of specification requirements, it is useful to have a configuration with three simulated BS. This increases the number of test machine configuration by two (one for OFDM and one for OFDMA). Considering the effort of hardware and software development and the corresponding costs, implementation of these configurations shall be investigated very carefully, taking into account interoperability testing rather than conformance testing.

The configurations 1, 2, 3 and 4 can be covered by a single testing approach. The configurations 5, 6, 7 and 8 shall be covered by a concurrent testing approach (it is necessary to monitor and synchronize the two simulated BS test code to obtain a consistent behaviour and a consistent test verdict). The use of the distributed testing possibilities of TTCN-3 is recommended for the physical architecture of the test machine for the test configurations 5 and 6.

The number of physical test machines to cover the eight test configurations could be comprised between one and eight depending of the level of flexibility and parameterisation of the hardware design made by the test tool manufacturer. A physical test machine could also be constituted by a number greater than one of real hardware machine (example: intelligent PHY plane connected to one or more PC executing the TTCN-3 code).

For similar reasons the number of test suites could be comprised between 1 and 8 depending of the level of parameterisation, by use of PICS and PIXIT items, used to design the TTCN-3 code. The conditional compilation may be used to have only one source code and many generated test suite. In terms of performance, it is preferable to have static conditional code generation to shorten the length of the test suite and improve the time execution rather than to have dynamic conditional alternatives controlled by PICS or PIXIT items. In terms of readability and maintenance of the test code it is preferable to have a one to one mapping between the test code and the test machine configuration. The use of libraries, packages and other recent technique of source code management are recommended.

### 4.1.3.2 Test suite TTCN-3 development concept

The possible Test suite TTCN-3 development concepts are shown in figures 5, 6 and 7.

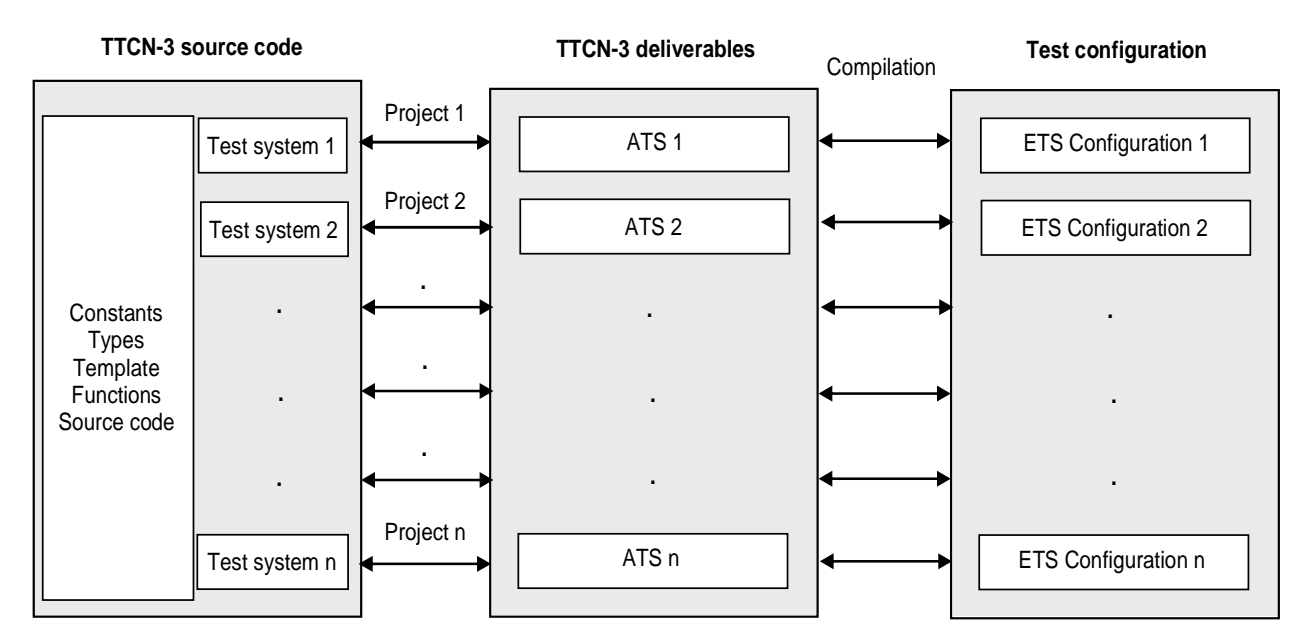

**Figure 5: TTCN-3 development concept 1** 

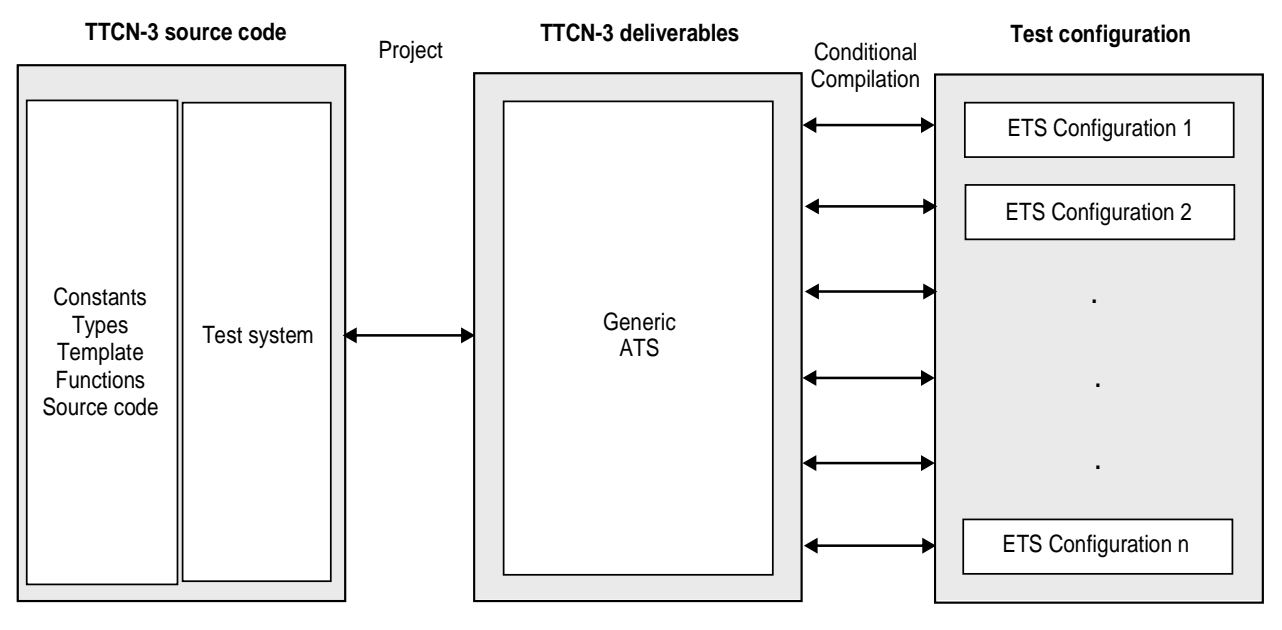

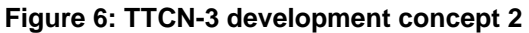

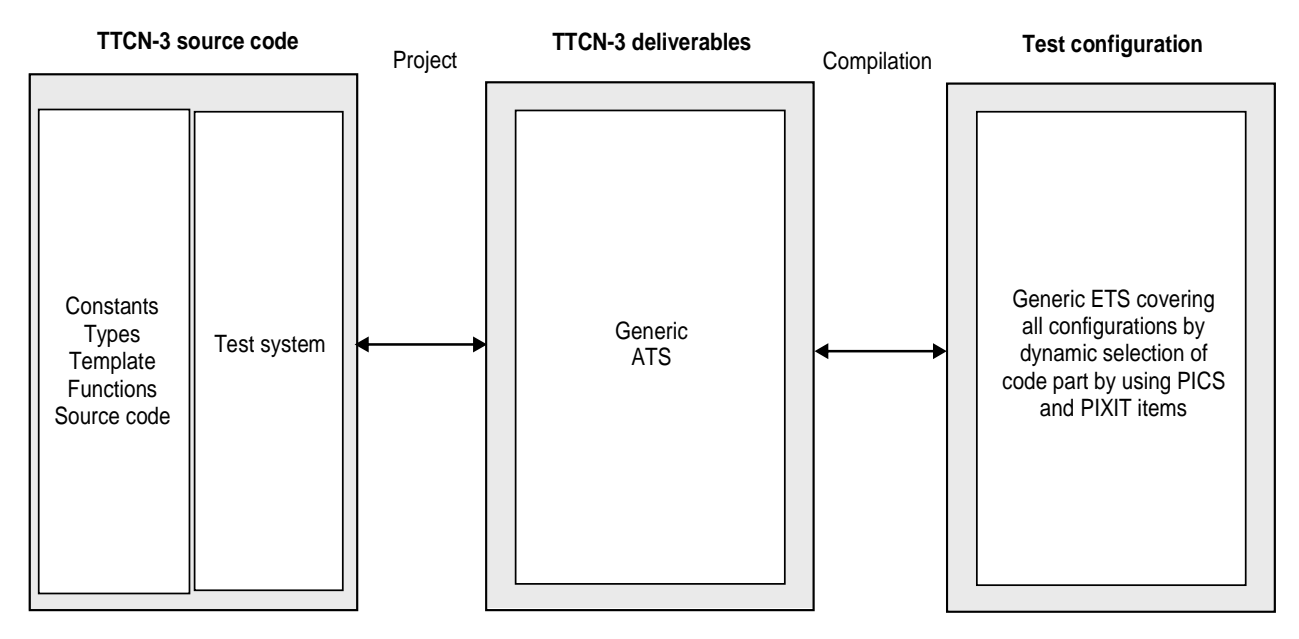

**Figure 7: TTCN-3 development concept 3** 

For all of the three TTCN-3 development concept ,the Test Configuration shall be done dynamically based on PIXIT and PICS parameters.

According to a consensus between the TTCN-3 development team and the Test tool manufacturers, the TTCN-3 development concepts 1 showed above will be used for the real development.

### 4.1.3.3 Test configurations for SS/MS

There are four normal configurations and two optional configurations for SS/MS testing.

The configuration 1 is defined and used for functionality that requires only interaction between the tested OFDM SS/MS and one OFDM BS. This configuration is shown in figure 8.

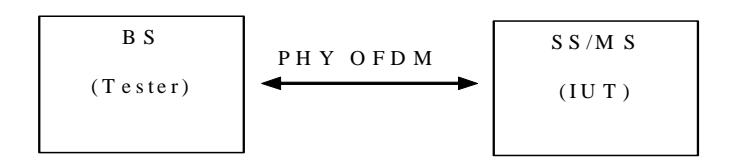

**Figure 8: Configuration 1 for SS/MS** 

The configuration 2 is defined and used for functionality that requires only interaction between the tested OFDMA SS/MS and one OFDMA BS. This configuration is shown in figure 9.

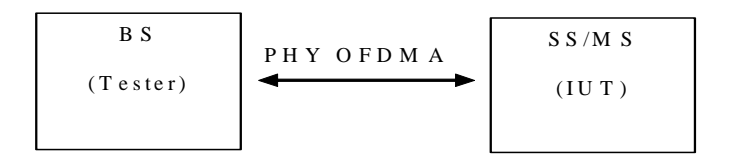

**Figure 9: Configuration 2 for SS/MS** 

The configuration 5 is defined and used when an OFDM SS/MS has to interact with two OFDM BSs. The concurrent TTCN-3 facilities are used in this configuration. This configuration is shown in figure 10.

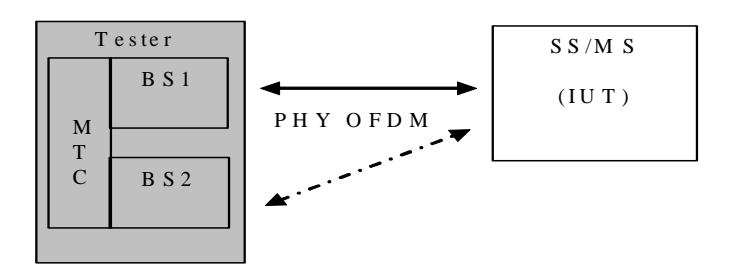

**Figure 10: Configuration 5 for SS/MS** 

The configuration 6 is defined and used when an OFDMA SS/MS has to interact with two OFDMA BSs. The concurrent TTCN-3 facilities are used in this configuration. This configuration is shown in figure 11.

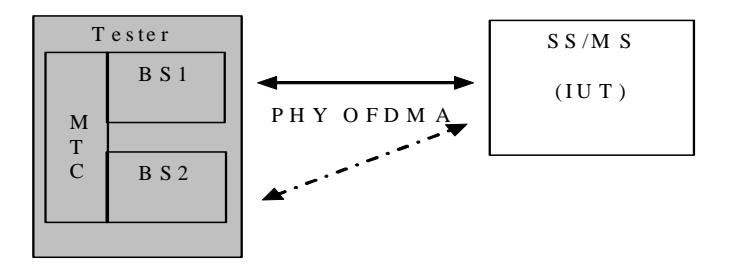

**Figure 11: Configuration 6 for SS/MS** 

The optional configuration Opt1 is defined and used when an OFDM SS/MS has to interact with more than two OFDM BSs. The concurrent TTCN-3 facilities are used in this configuration. This configuration is shown in figure 12.

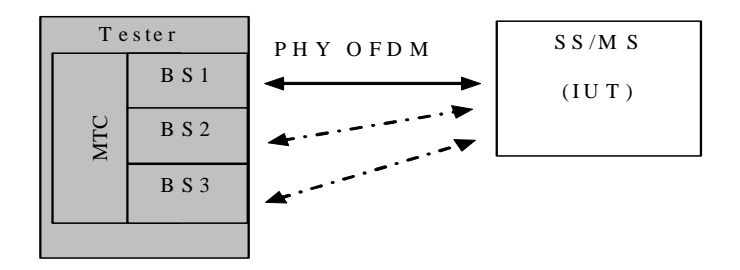

**Figure 12: Configuration Opt1 for SS/MS** 

The optional configuration Opt2 is defined and used when an OFDMA SS/MS has to interact with more than two OFDMA BSs. The concurrent TTCN-3 facilities are used in this configuration. This configuration is shown in figure 13.

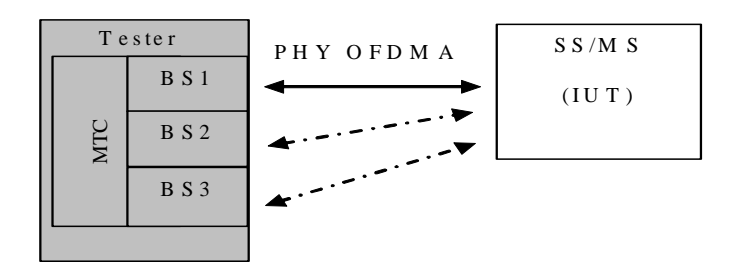

**Figure 13: Configuration Opt2 for SS/MS** 

### 4.1.3.4 Test configurations for BS

There are two normal configurations and four optional configurations for BS testing.

The configuration 3 is defined and used for functionality that requires only interaction between the tested OFDM BS and one OFDM MS/SS. This configuration is shown in figure 14.

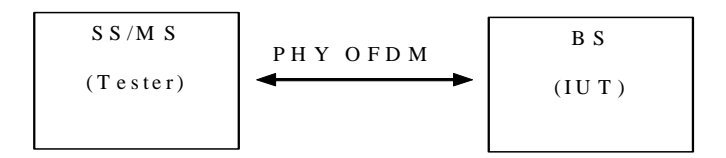

**Figure 14: Configuration 3 for BS** 

The configuration 4 is defined and used for functionality that requires only interaction between the tested OFDMA BS and one OFDMA MS/SS. This configuration is shown in figure 15.

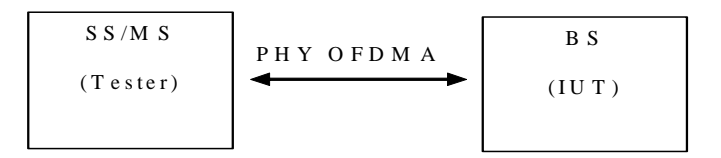

#### **Figure 15: Configuration 4 for BS**

The optional configuration Opt3 is defined and used when an OFDM BS has to interact with two OFDM MS/SS. The concurrent TTCN-3 facilities are used in this configuration. This configuration is shown in figure 16.

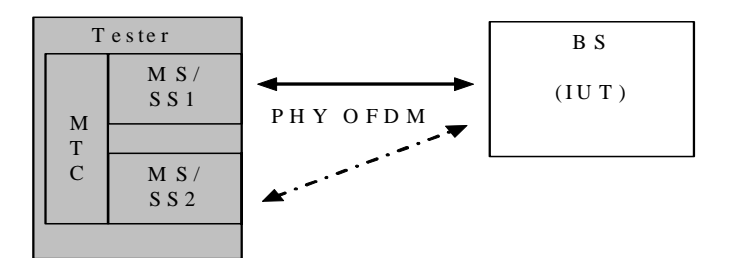

**Figure 16: Configuration Opt3 for BS** 

The optional configuration Opt4 is defined and used when an OFDMA BS has to interact with two OFDMA MS/SS. The concurrent TTCN-3 facilities are used in this configuration. This configuration is shown in figure 17.

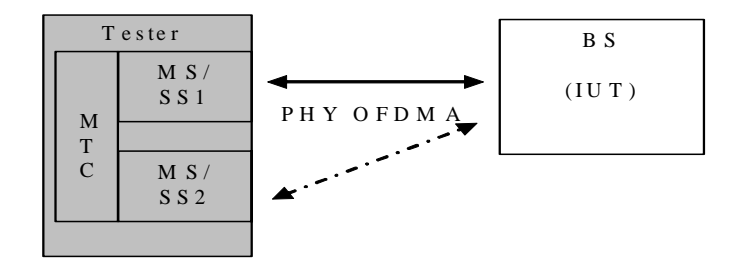

**Figure 17: Configuration Opt4 for BS** 

The optional configuration Opt5 is defined and used when an OFDM BS has to interact with one OFDM BS and one OFDM MS/SS. The concurrent TTCN-3 facilities are used in this configuration. This configuration is shown in figure 18.

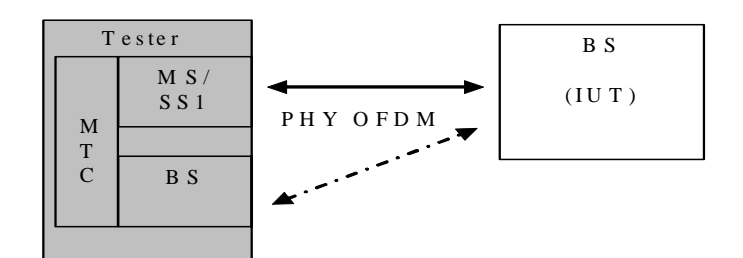

**Figure 18: Configuration Opt5 for BS** 

The optional configuration Opt6 is defined and used when an OFDMA BS has to interact with one OFDMA BS and one OFDMA MS/SS. The concurrent TTCN-3 facilities are used in this configuration. This configuration is shown in figure 19.

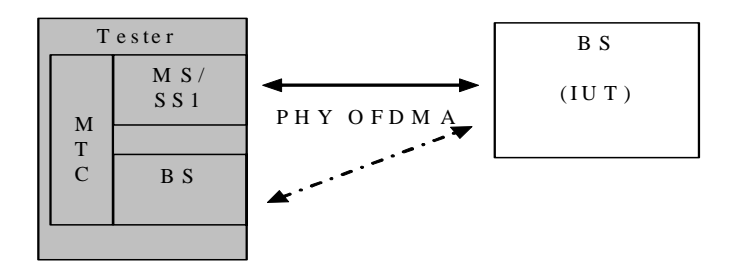

**Figure 19: Configuration Opt6 for BS** 

### 4.1.4 Re-use of existing test specifications

Due to existing development for IEEE 802.16-2004 [2] and ETSI HiperMAN, it is preferable if not essential to reuse as much of the existing test specifications.

Nevertheless, considering the preceding considerations such as hardware configuration and test configuration, it appears that the existing TTCN code may be only partially re-usable. For TTCN-3 code, the constants, types, templates and internal/external functions could be re-used and extended, but the other parts are certainly not in line with the new hardware and software configuration.

Considering that, there are two possibilities:

- 1) Starting from scratch with small re-use of existing test specifications.
- 2) Defining a test architecture that included the architecture defined for IEEE 802.16-2004 [2] and ETSI HiperMAN as near as possible and adding small changes in the actual TTCN-3 code.

According to a consensus between the TTCN-3 development team and the Test tool manufacturers, the second possibility showed above will be used for the real development.

### 4.1.5 Test architecture

Figures 20 and 21 describe the DLC BS/SS Test Configuration for testing the DLC layer of a product implementing the HiperMAN base standard. More information for these architectures is provided below. Figure 20 is related to single testing. Figure 21 is related to concurrent testing.

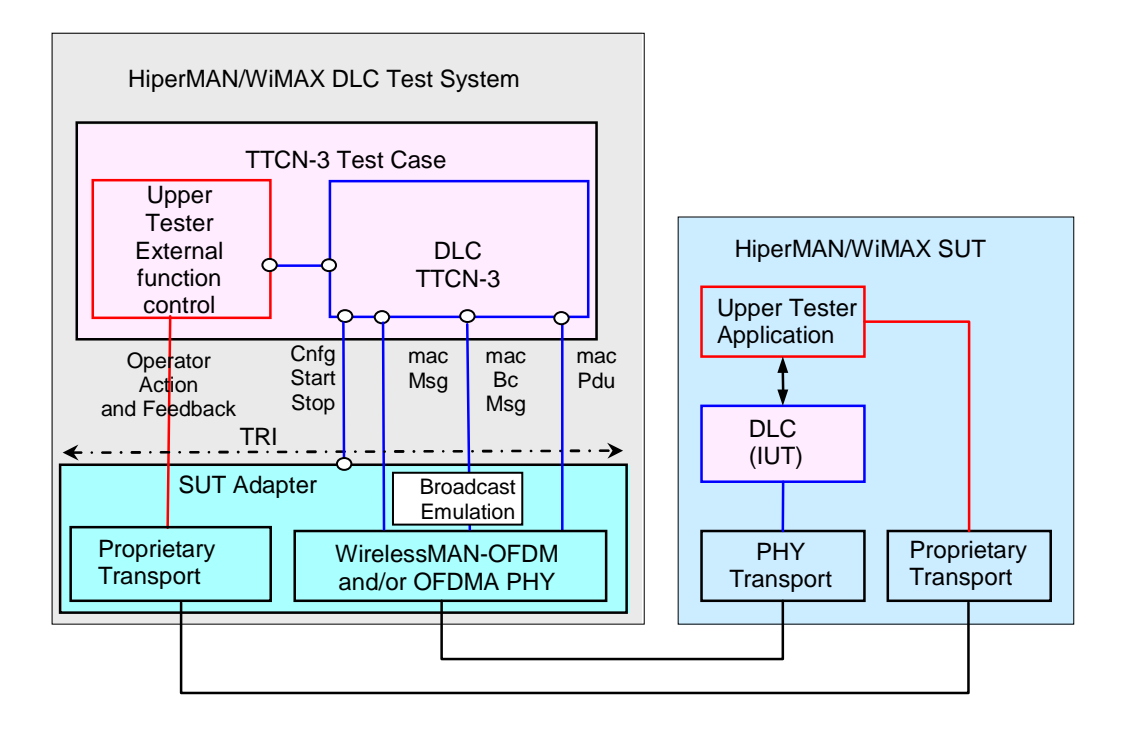

#### **Figure 20: Single DLC BS/SS Test Configuration**

DLC TTCN-3 uses macMsg port to send and receive MAC management messages that belong to the Initial Ranging, Basic, Primary and Secondary connection. Final verdicts are set on the receive statements. Additionally to the MAC message received, the real raw data received before decoding by the test adapter are necessary for log interpretation and fields computation (i.e. checks of the HMAC digest for example). Is also important to received the EC bit to know if the received content is encrypted and the EKS key number to know witch of the two key has to be used for decrypting.

DLC TTCN-3 uses macBcMsg port to receive MAC management messages that belong to the Broadcast connection. Final verdicts are set on the return status of the receive functions. In BS mode this port is always mapped and used just to indicate when the Bc message needs to change in each TC and is used in an initial stage to configure the Bc messages. In SS mode this port is always mapped (and a socket is open therefore), and sometimes this port is polled in order to retrieve the broadcast messages sent by the BSUT. As the Bc in the TCs is sent in a periodically way, there must be a primitive generated by the Adaptor that is under the TTCN-3 code to indicate to the Lower MAC that the last Bc message must be sent to the Control PC. It doesn't matter if there is some delay in this transmission, because the Bc is tested when the SS has not initiate the initial ranging procedure.

DLC TTCN-3 uses macPdu port to send and receive MAC PDUs. Final verdicts are set on the receive statements.

The broadcast emulation handles the sending and reception of the broadcast messages.

DLC TTCN-3 controls via external functions the Upper Tester Application. Upper Tester Application allows triggering the IUT. Final verdicts are set on the return status of the external functions.

DLC TTCN-3 uses CnfgStartStop port to configure, to start and to stop the Test Adapter and Test machine by sending request primitives and receiving indication primitives. Final verdicts are set on the return status of the indication primitives. A complete description of the primitives and behaviour of this port will be included in future releases of the present document.

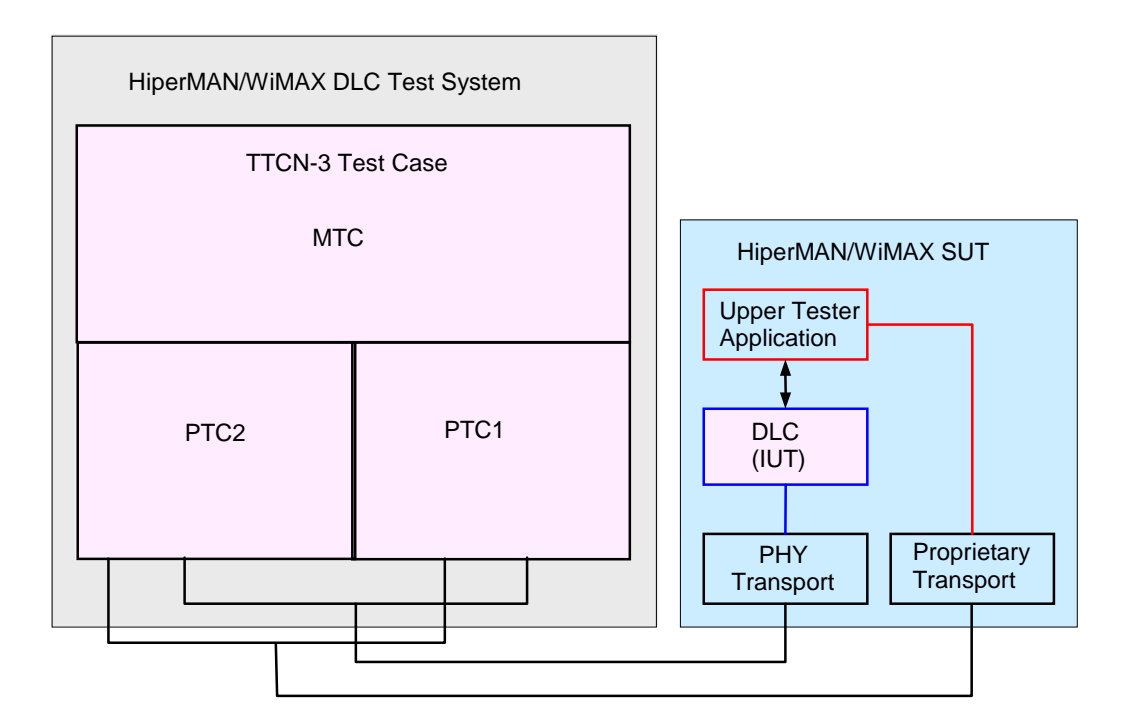

**Figure 21: Concurrent DLC BS/SS Test Configuration (logical representation)** 

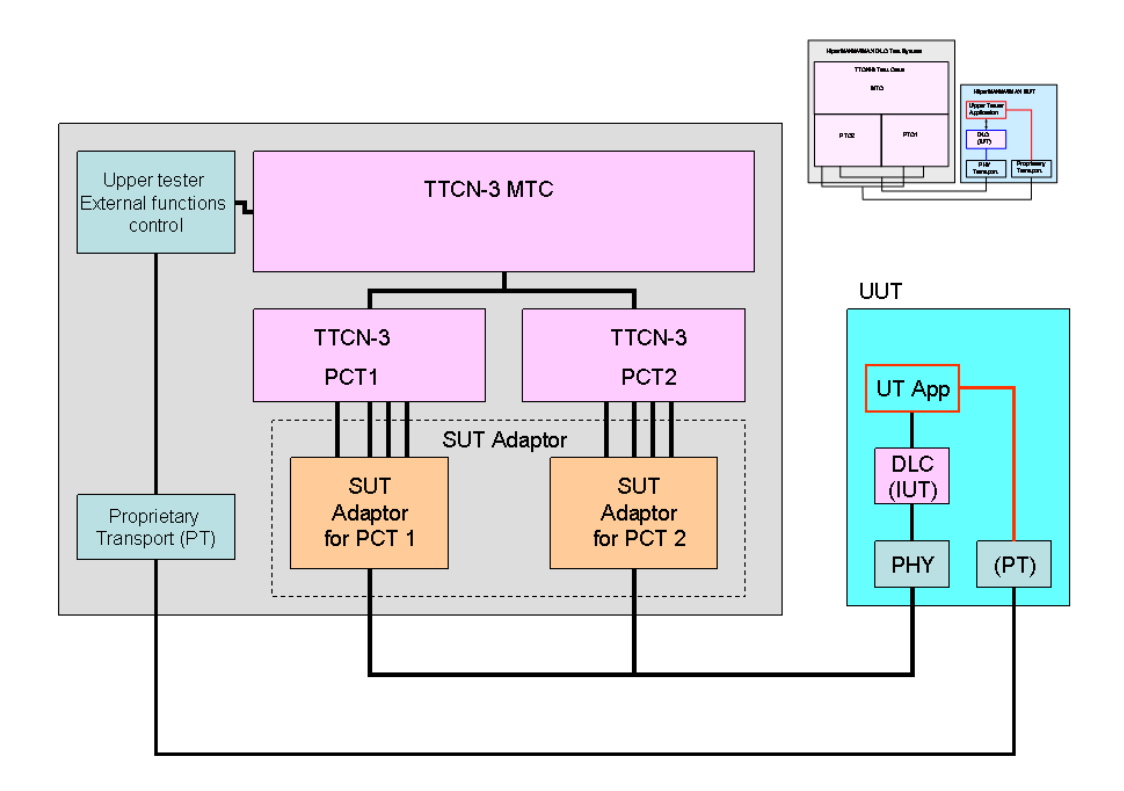

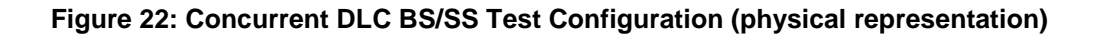

The concurrent DLC BS/SS Test Configuration provides 3 test components:

- MTC: Master test component triggers and synchronizes the parallel test components.
- PTC1: Parallel test component 1. Identical to single testing plane to simulate one BS or MS/SS test case part.
- PTC2: Parallel test component 2. Identical to single testing plane to simulate another BS or MS/SS test case part.
- NOTE: The number of parallel test components could be extended by adding the corresponding number of single testing plane to perform the required configuration.

All of the parallel test components shall have an identical PHY layer (OFDM or OFDMA).

### 4.1.6 CnfgStartStop port description

This port is proprietary to the test tool manufacturer and will be described in future releases of the present document.

## 5 Untestable Test Purposes (TP)

This clause gives a list of TP, which are not implemented in the ATS due to the chosen ATM or other restrictions.

#### **Table 1: Untestable TP**

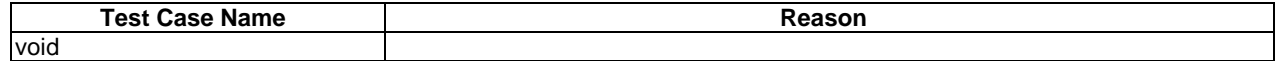

## 6 ATS conventions

The ATS conventions are intended to give a better understanding of the ATS but they also describe the conventions made for the development of the ATS. These conventions shall be considered during any later maintenance or further development of the ATS.

The ATS conventions contain two clauses, the naming conventions and the implementation conventions. The naming conventions describe the structure of the naming of all ATS elements. The implementation conventions describe the functional structure of the ATS.

To define the ATS, the guidelines of the document ETS 300 406 [4] were considered.

### 6.1 Testing conventions

### 6.1.1 Testing States

BS Null: The BS is switched on and sends broadcast messages.

SS Null: The SS is switched on and is ready to receive broadcast messages.

### 6.1.2 HiperMAN default values: Reception and transmission at ATS level

IEEE P802.16-2004 [10] lists many default TLV values. The spec says that devices SHOULD NOT transmit TLVs if the default value applies. However, this is NOT a requirement. Thus, one tested device may not transmit the default TLVs (or a subset of these default TLVs) while another may transmit all TLVs including the defaults. Including all the possible combinations of sent and received default TLVs in an ATS is problematic.

- Therefore, for ATS purposes, all TLVs are assumed to be sent and received at the ATS level.
- The Test Adapter will fill in the missing received TLVs with a TLV containing the default value and pass it up to the ATS.
- The Test Adapter may or may not transmit default TLVs received from the ATS to the IUT. This is a test equipment vendor decision.

### 6.1.3 Templates

Separate templates are defined for use in sending and receiving operations.

Template definitions should avoid using matching attributes such as "\*" or "?" for complete structured values, e.g. record or set of values.

PIXIT parameter values are passed as parameters into templates.

### 6.1.4 Functions

The WMx ATS differentiates between external functions for which only the signature is specified and functions completely defined in the ATS. The completely defined functions are separated according to their use for SS or BS testing and preamble and postamble functions.

The SS and BS testing functions are grouped in a general configurations functions group and separate groups with functions used for testing different types of functionality.

Each type of function is implemented in a separate module, although there may be multiple modules for each function type. The following general rules apply:

- Functions use the "*runs on"* statement wherever this is possible.
- Each function provides a return value wherever this is possible. The return value used is the enumeration type "FncRetCode" defined in the WMx\_Types.ttcn file.

EXAMPLE: WMx\_Types.FncRetCode.

The *stop* statement is used only for controlled test component shutdown.

### 6.2 Naming conventions

### 6.2.1 General guidelines

The naming convention is based on the following underlying principles:

- In most cases, identifiers should be prefixed with a short alphabetic string (specified in table 2) indicating the type of TTCN-3 element it represents.
- Suffixes should not be used except in those specific cases identified in table 7.
- Prefixes and suffixes should be separated from the body of the identifier with an underscore  $('')$ :

EXAMPLE: c\_sixteen, t\_wait\_max.

- Only module names, data type names and module parameters should begin with an upper-case letter. All other names (i.e. the part of the identifier following the prefix) should begin with a lower-case letter.
- The start of second and subsequent words in an identifier should be indicated by capitalizing the first character. Underscores should not be used for this purpose.

EXAMPLE: f authenticateUser.

Table 2 specifies the naming guidelines for each element of the TTCN-3 language indicating the recommended prefix, suffixes (if any) and capitalization.

| Language element                                                                       | <b>Naming convention</b>       | <b>Prefix</b>  | <b>Suffix</b> | <b>Example</b>           | <b>Notes</b> |  |
|----------------------------------------------------------------------------------------|--------------------------------|----------------|---------------|--------------------------|--------------|--|
| Module                                                                                 | Use upper-case initial letter  | none           | none          | WMx_Templates            |              |  |
| TSS grouping                                                                           | Use all upper-case letters     | none           | none          | TP RT PS TR              |              |  |
| Item group within a                                                                    | Use lower-case initial letter  | none           | none          | messageGroup             |              |  |
| module                                                                                 |                                |                |               |                          |              |  |
| Data type                                                                              | Use upper-case initial letter  | none           | none          | <b>SetupContents</b>     |              |  |
| List type identifiers                                                                  | Use upper-case initial letter  | none           | none          | <b>DIMapleList</b>       |              |  |
| Message template                                                                       | Use lower-case initial letter  | $m_{-}$        | none          | m setuplnit              |              |  |
| Message template                                                                       | Use lower-case initial letters | mw             | none          | mw_setupBasic            |              |  |
| with wildcard or                                                                       |                                |                |               |                          |              |  |
| matching expression                                                                    |                                |                |               |                          |              |  |
| Port instance                                                                          | Use lower-case initial letter  | none           | none          | signallingPort           |              |  |
| Test component ref                                                                     | Use lower-case initial letter  | none           | none          | userTerminal             |              |  |
| Signature                                                                              | Use lower-case initial letter  | $S_{-}$        | none          | s_callSignature          |              |  |
| <b>External function</b>                                                               | Use lower-case initial letter  | $xf_$          | none          | xf_calculateLength()     |              |  |
| Constant                                                                               | Use lower-case initial letter  | C_             | none          | c_maxRetransmission      |              |  |
| <b>Function</b>                                                                        | Use lower-case initial letter  |                | none          | authentication()         |              |  |
| Altstep                                                                                | Use lower-case initial letter  | a              | none          | a_receiveSetup()         |              |  |
| Altstep (Default)                                                                      | Use lower-case initial letter  | $\overline{d}$ | none          | d_receiveOtherMessages() |              |  |
| Variable                                                                               | Use lower-case initial letter  | $V_{-}$        | none          | v basicCid               |              |  |
| Variable, global to<br>component                                                       | Use lower-case initial letter  | $g_{-}$        | none          | g_ssSimu.basicCid        |              |  |
| Timer                                                                                  | Use lower-case initial letter  | t_             | min           | t wait                   | Note 1       |  |
|                                                                                        |                                |                | max           | t auth min               |              |  |
| Module parameters                                                                      | Use all upper case letters     | none           | none          |                          | Note 2       |  |
| PICS values                                                                            |                                |                |               | PIC_T7PXT_TNOAC          |              |  |
| <b>PIXIT values</b>                                                                    |                                |                |               |                          |              |  |
| <b>External constant</b>                                                               | Use lower-case initial letter  | XC             | none          | xc_macId                 |              |  |
| Parameterization                                                                       | Use lower-case initial letter  | <b>p</b>       | none          | p_macId                  |              |  |
| <b>Enumerated Value</b>                                                                | Use lower-case initial letter  | e              | none          | e_synCpk                 |              |  |
| NOTE 1: If a time window is needed, the suffixes "_min" and "_max" should be appended. |                                |                |               |                          |              |  |
| NOTE 2: In this case it is acceptable to use underscore as a word delimiter.           |                                |                |               |                          |              |  |

**Table 2: TTCN-3 naming convention** 

### 6.2.2 Test Case (TC) identifier

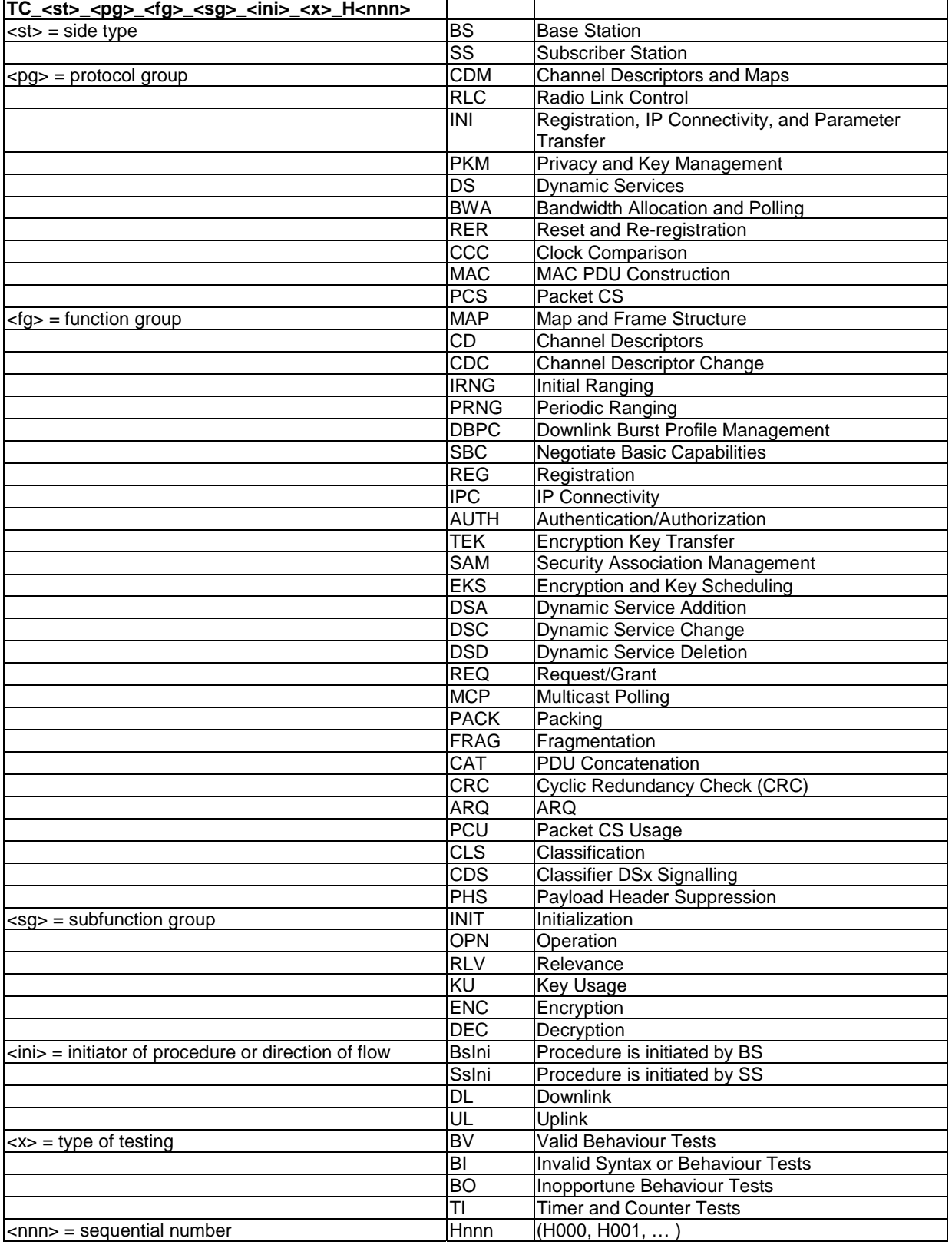

#### **Table 3: TC naming convention**

EXAMPLE: TP identifier: TP/SS/RLC/IRNG/BV-H002 TC identifier: TC\_SS\_RLC\_IRNG\_BV\_H002.

## 7 External functions

- 7.1 List organized by the type of external function
- 7.1.1 Functions for computation
- 7.1.1.1 IUT is a BS

#### **Table 4: Computation function for BS**

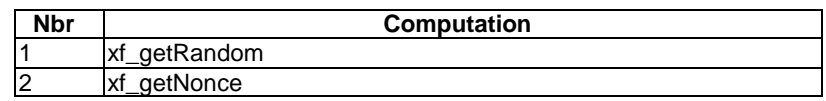

### 7.1.1.2 IUT is a SS

#### **Table 5: Computation function for SS**

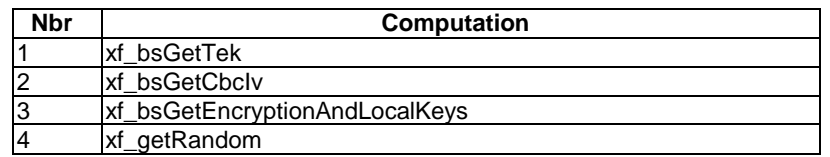

### 7.1.1.3 Common Functions

#### **Table 6: Computation function for BS and SS**

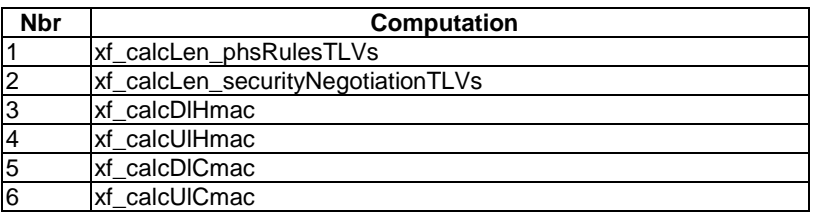

### 7.1.2 Specific TA functions

### 7.1.2.1 IUT is a BS

#### **Table 7: Specific TA functions for BS**

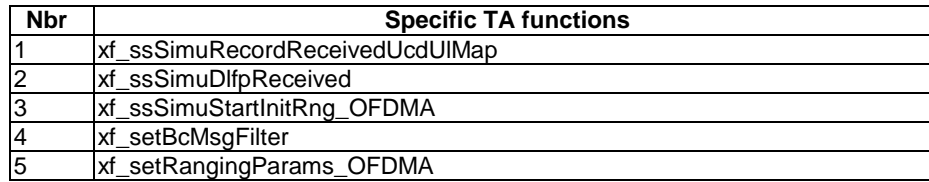

#### **Table 8: Specific TA functions for SS**

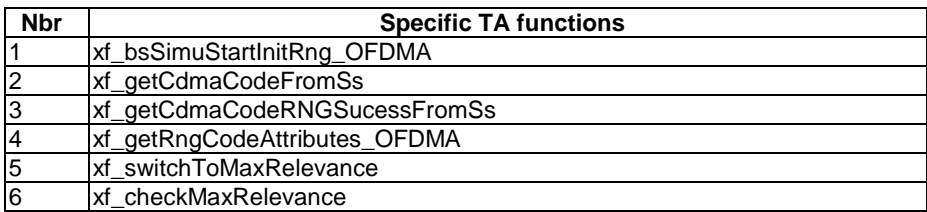

### 7.1.2.3 Common Functions

#### **Table 9: Specific TA functions for BS and SS**

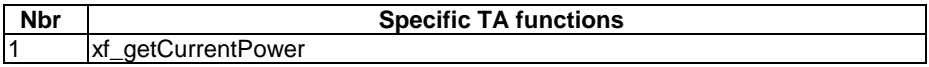

### 7.1.3 Functions to configure the Tester

### 7.1.3.1 IUT is a BS

#### **Table 10: Configuration when IUT is a BS**

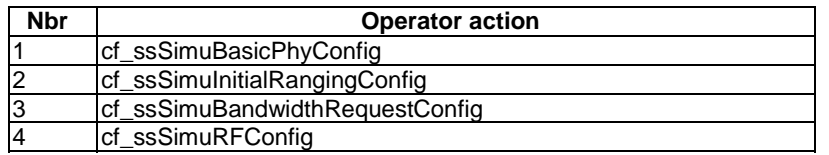

### 7.1.3.2 IUT is a SS

#### **Table 11: Configuration when IUT is a SS**

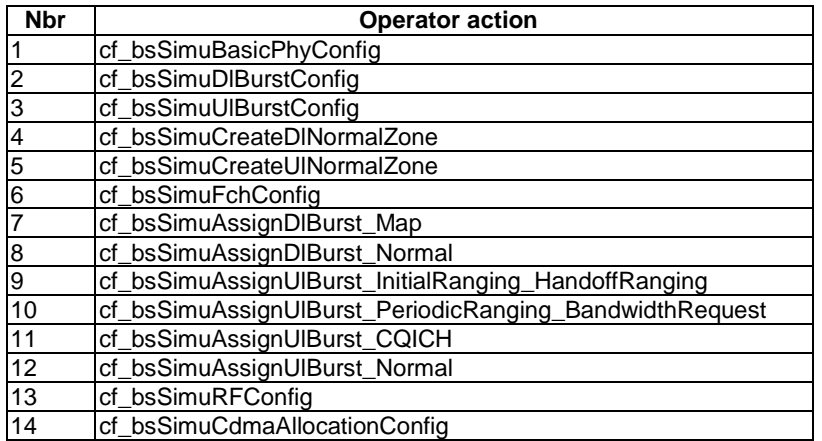

## 7.2.1 Functions for computation

### 7.2.1.1 IUT is a BS

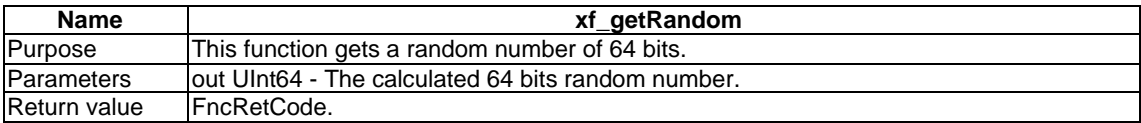

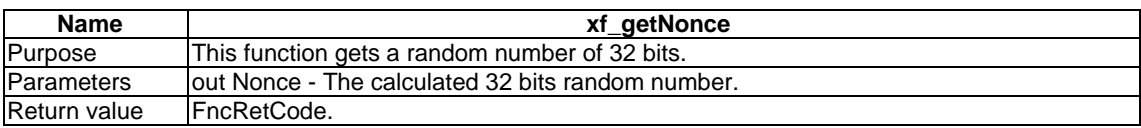

### 7.2.1.2 IUT is a SS

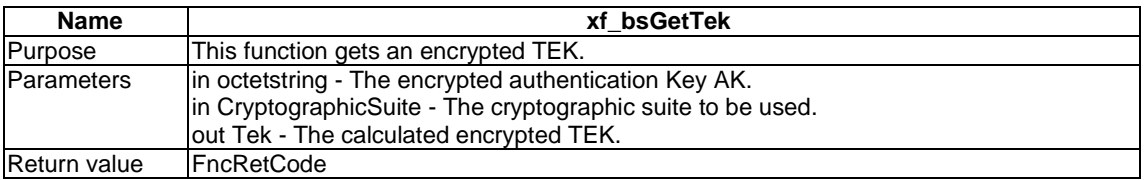

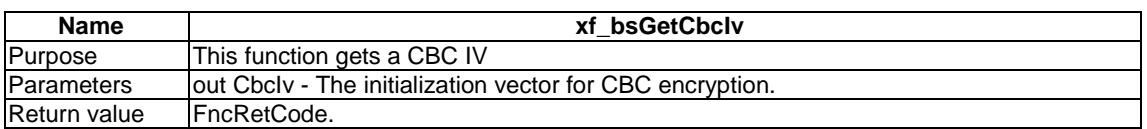

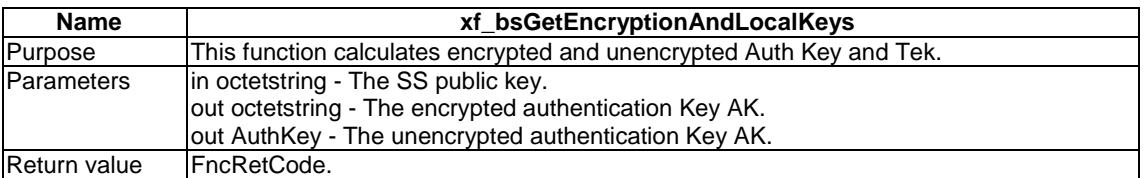

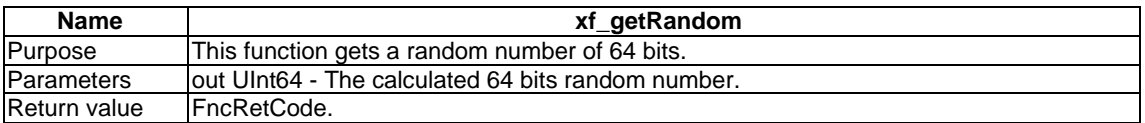

### 7.2.1.3 Common Functions

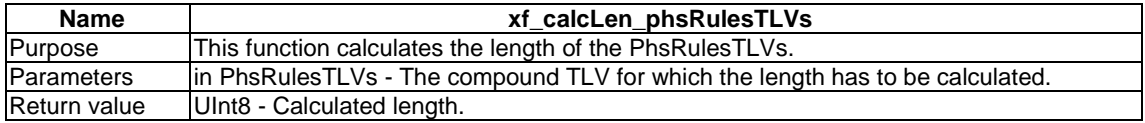

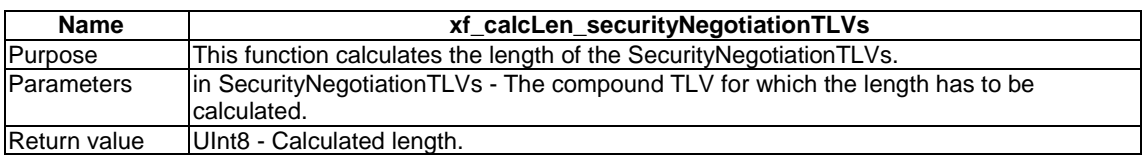

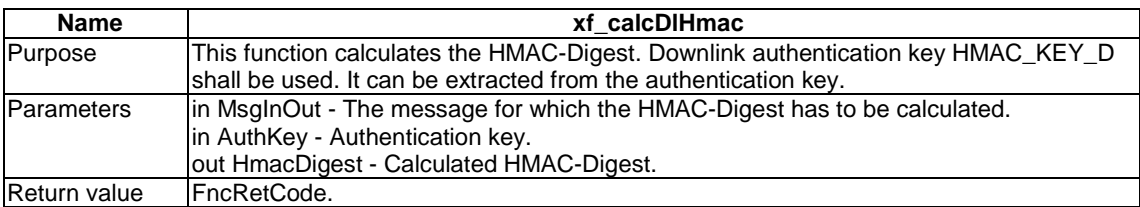

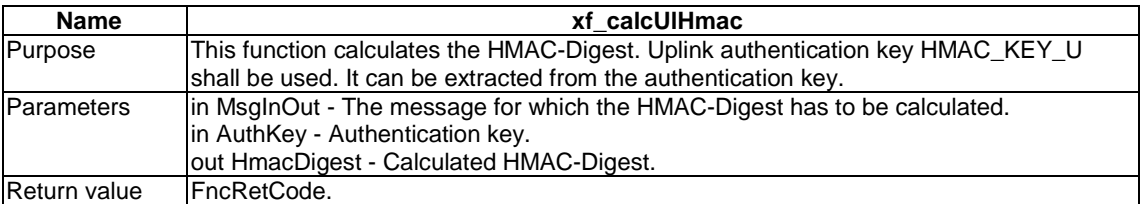

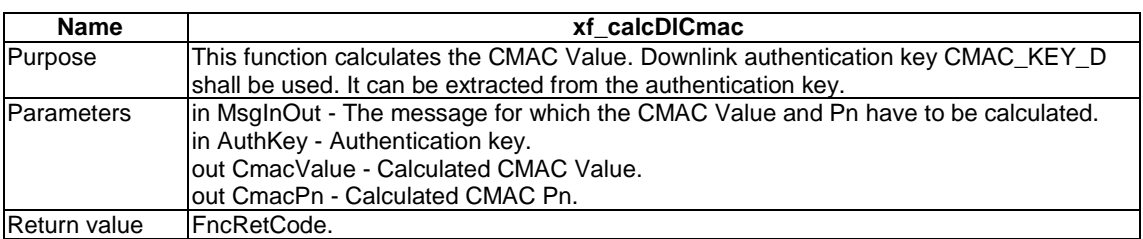

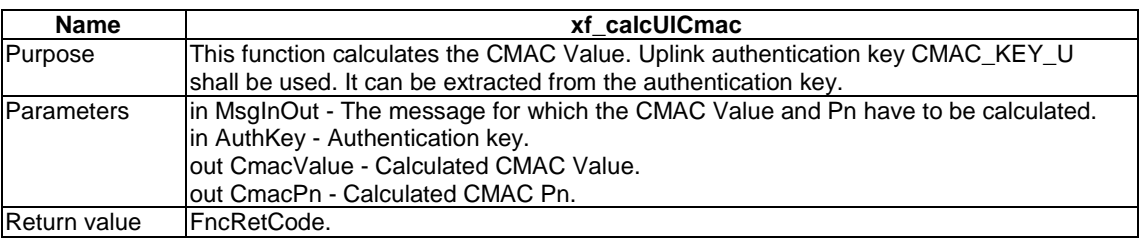

## 7.2.2 Specific TA functions

### 7.2.2.1 IUT is a BS

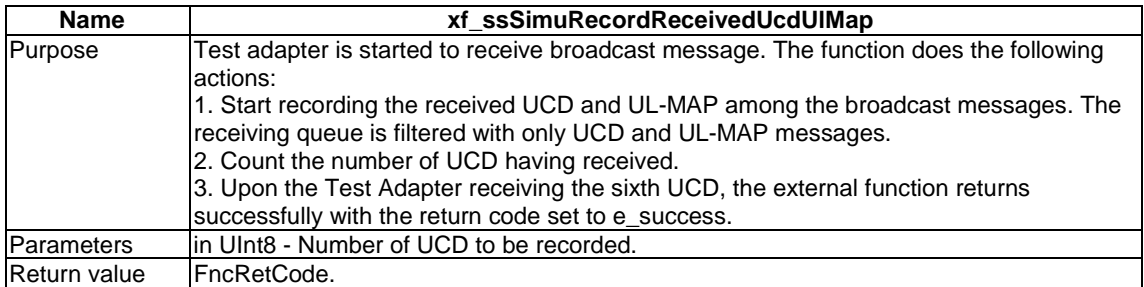

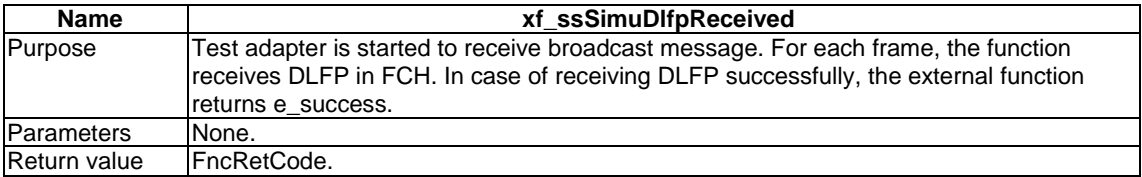

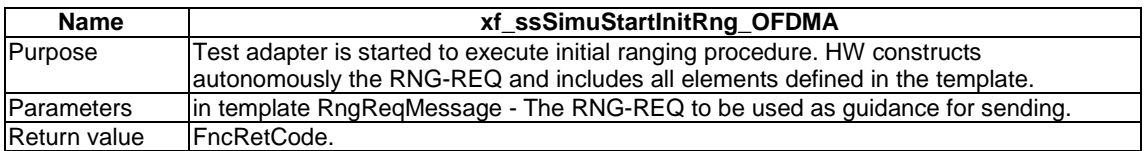

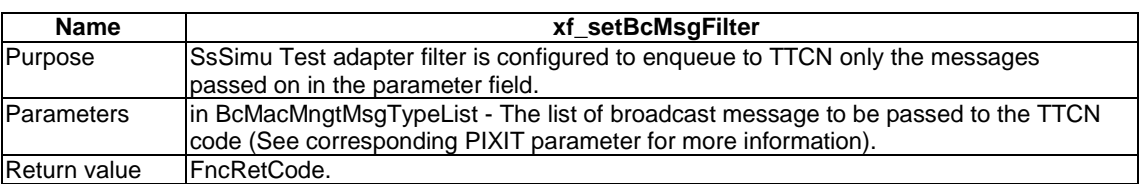

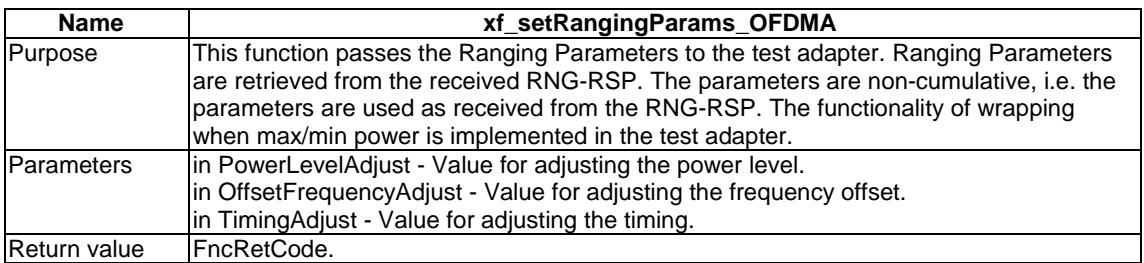

### 7.2.2.2 IUT is a SS

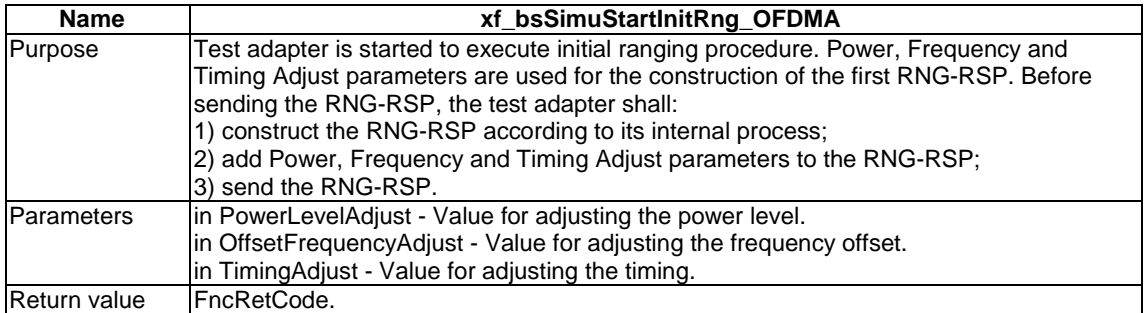

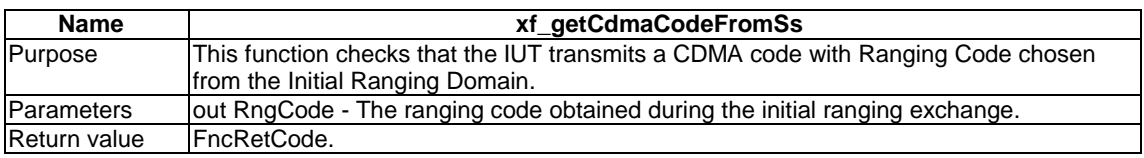

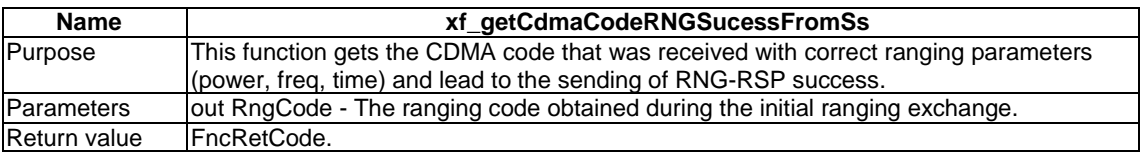

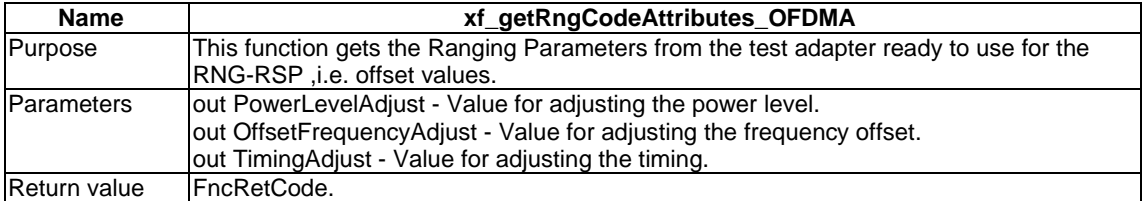

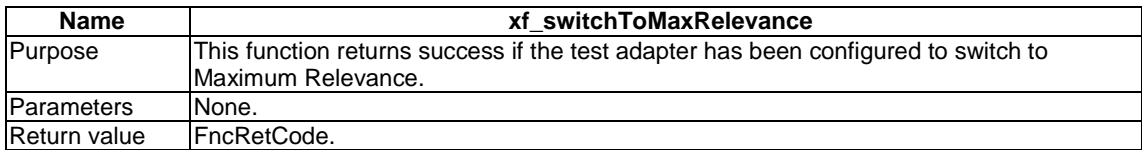

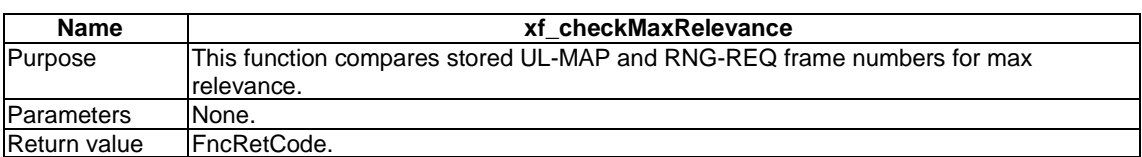

### 7.1.2.3 Common Functions

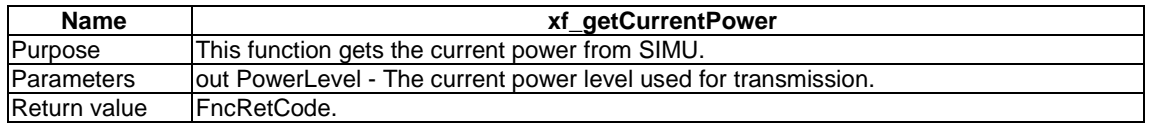

## 7.2.3 Functions to configure the Tester

### 7.2.3.1 IUT is a BS

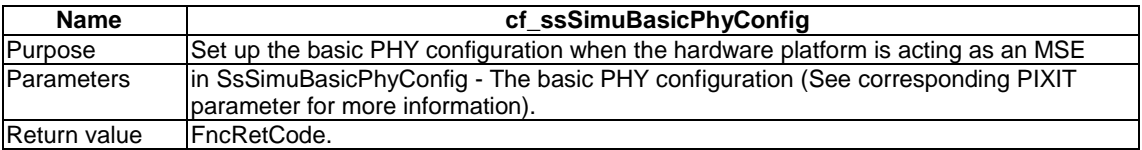

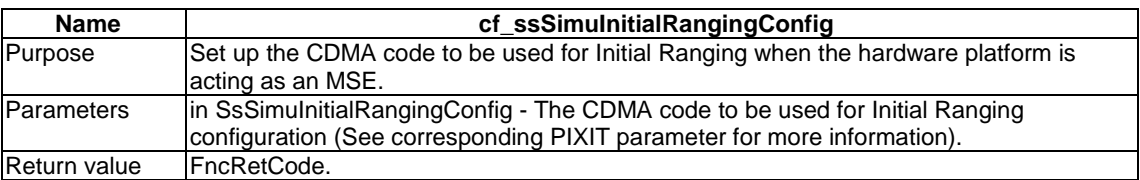

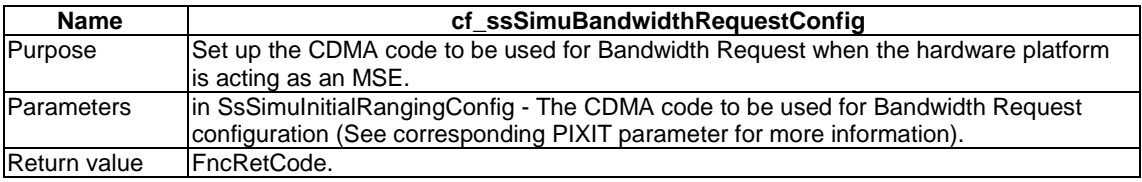

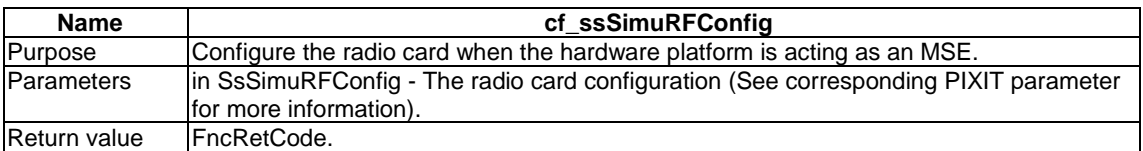

### 7.2.3.2 IUT is a SS

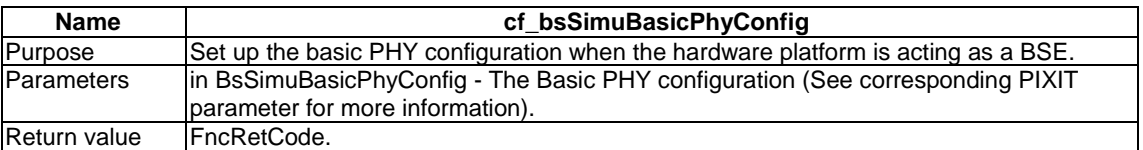

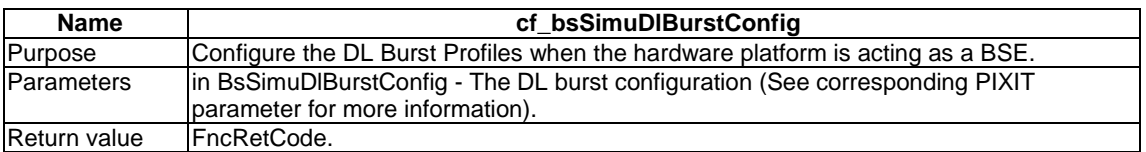

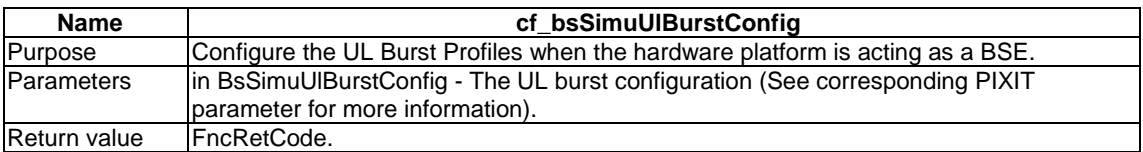

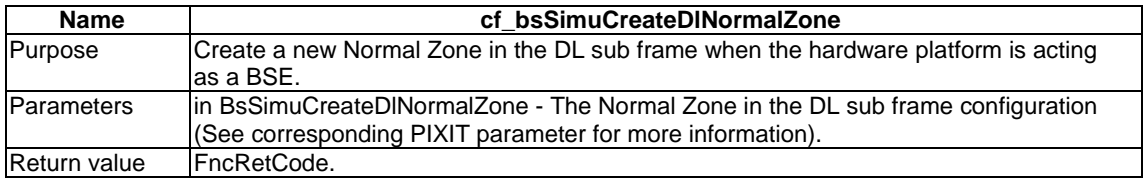

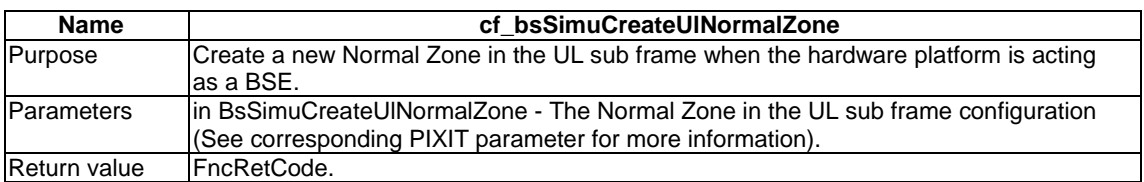

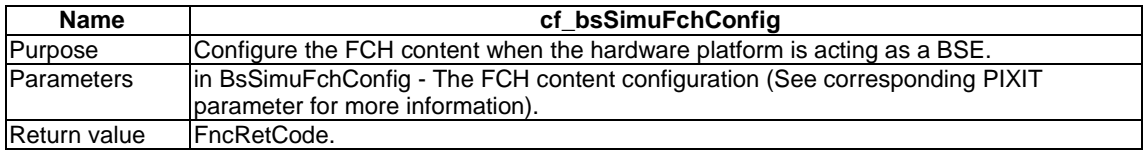

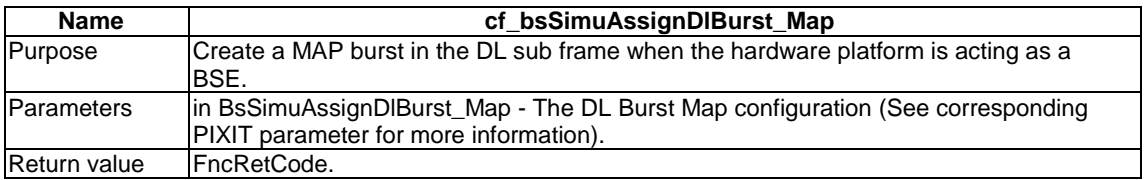

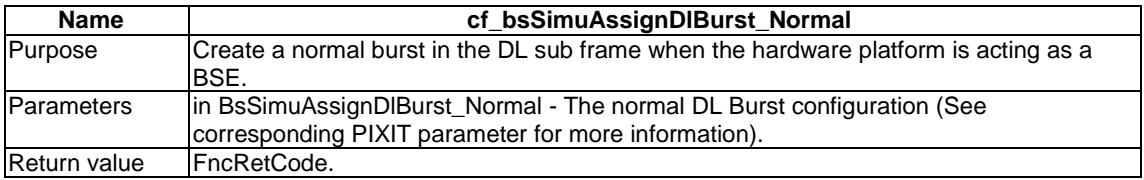

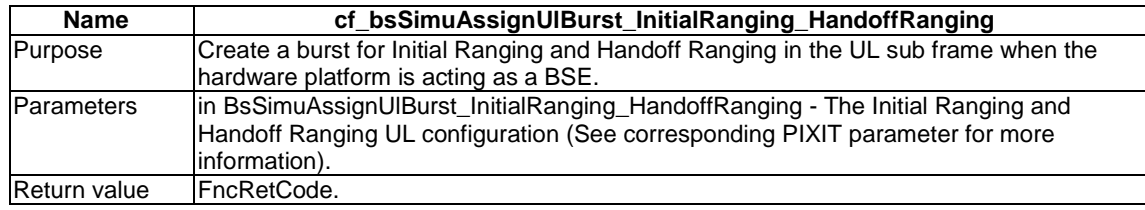

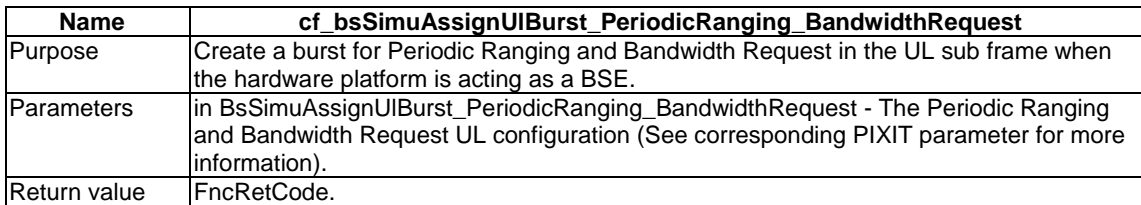

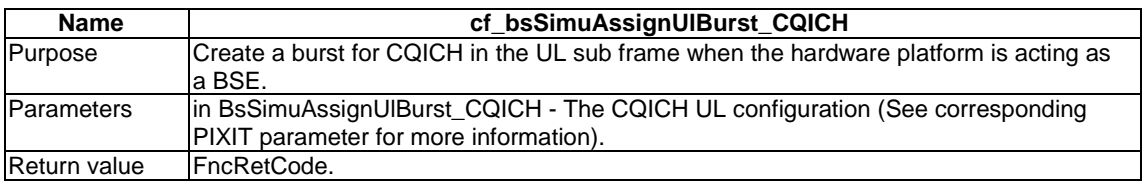

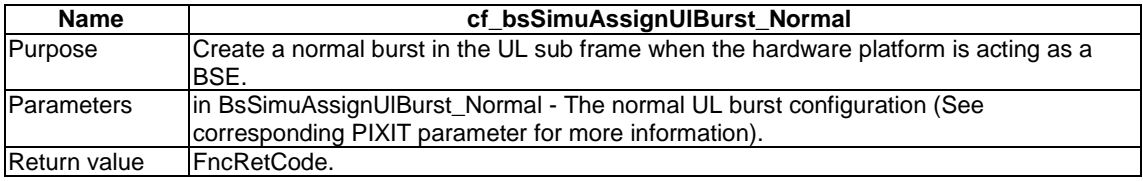

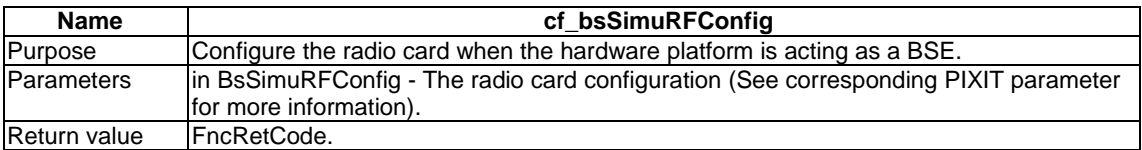

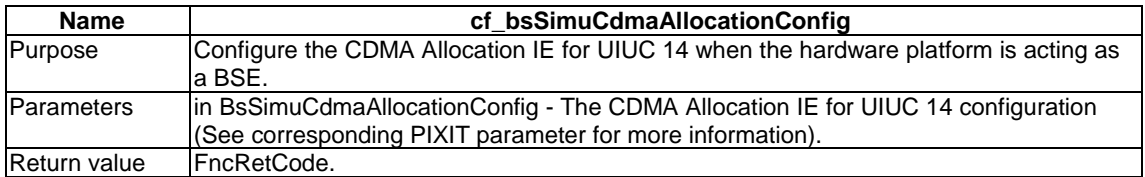

## Annex A (normative): WiMAX/HiperMAN 1.3.1 Abstract Test Suite (ATS)

This ATS has been produced using the Testing and Test Control Notation (TTCN-3) according to ES 201 873-1 [9].

## A.1 The TTCN-3 Module

The TTCN-3 code corresponding to the ATS is contained in an archive named ts\_10254503v010101p0.zip which accompanies the present document.

## Annex B (normative): WiMAX/HiperMAN 1.3.1 Partial PIXIT proforma for IUT BS

Notwithstanding the provisions of the copyright clause related to the text of the present document, ETSI grants that users of the present document may freely reproduce the Partial PIXIT proforma in this annex so that it can be used for its intended purposes and may further publish the completed Partial PIXIT.

The PIXIT Proforma is based on ISO/IEC 9646-6 [7]. Any needed additional information can be found in this international standard document.

## B.1 Identification summary

**Table B.1** 

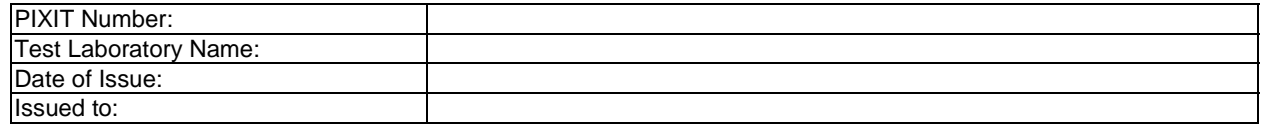

## B.2 ATS summary

#### **Table B.2**

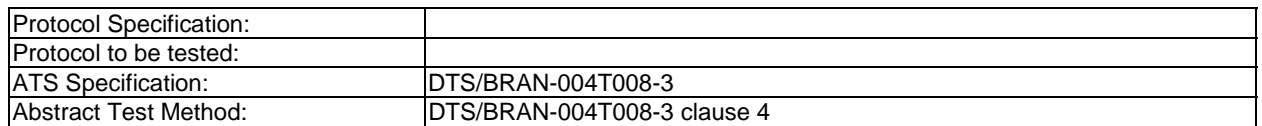

## B.3 Test laboratory

**Table B.3** 

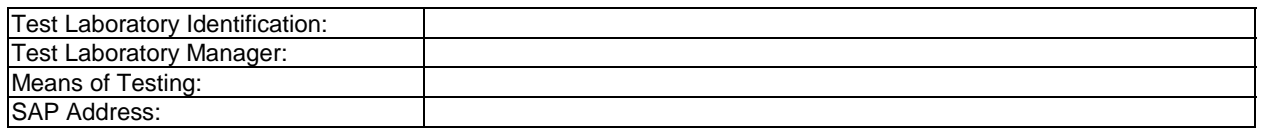

## B.4 Client identification

**Table B.4** 

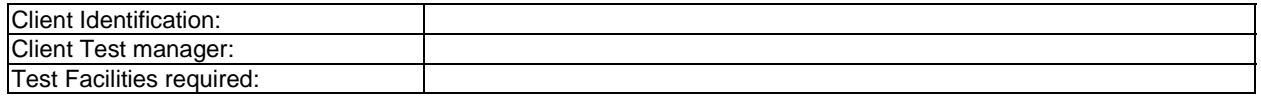

## B.5 SUT

**Table B.5** 

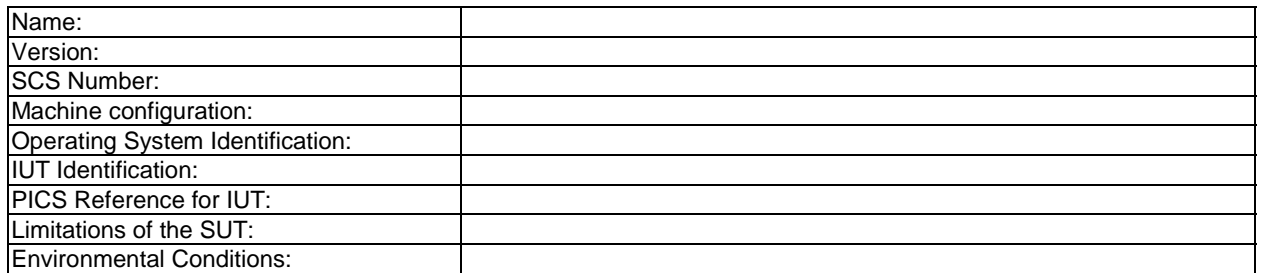

## B.6 Protocol layer information

### B.6.1 Protocol identification

**Table B.6** 

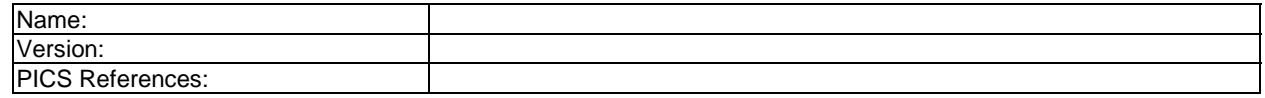

### B.6.2 IUT configuration

 $\mathsf{I}$ 

Tables in this clause need to be filled by the IUT Manufacturer to specify how the IUT needs to be configured with IUT specific values or describe IUT specific procedures required for complete testing of the IUT.

#### **Table B.7**

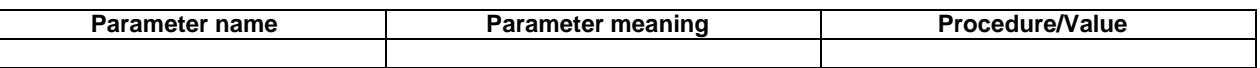

### B.6.3 Tester configuration

Tables in this clause need to be filled by the Test tool Manufacturer to specify how the tester needs to be configured for the use in the test campaign. If no values are provided in the rightmost column, the default values will be used. The Test laboratory may choose to use values that are different than the default values according to the test campaign needs.

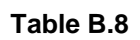

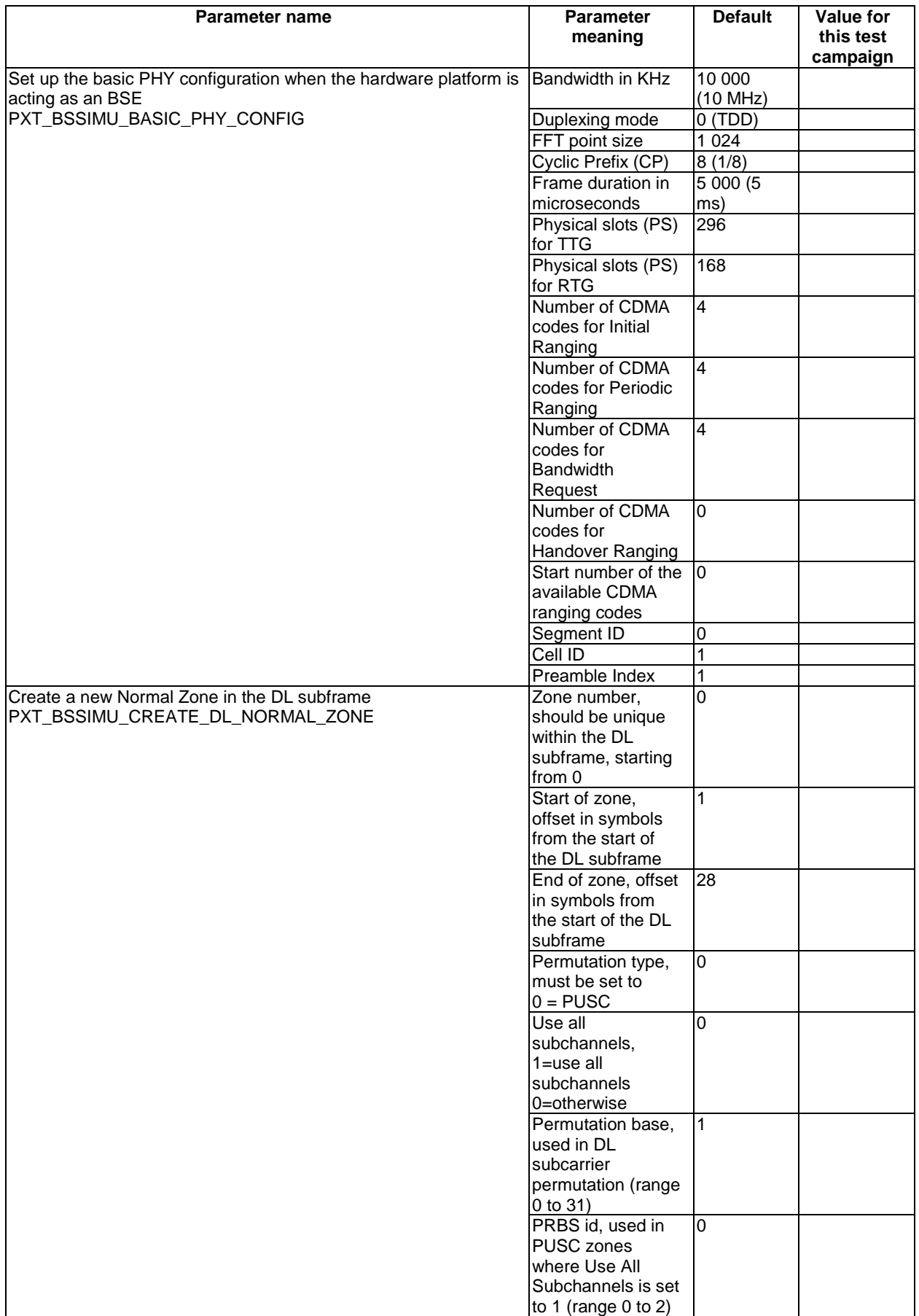

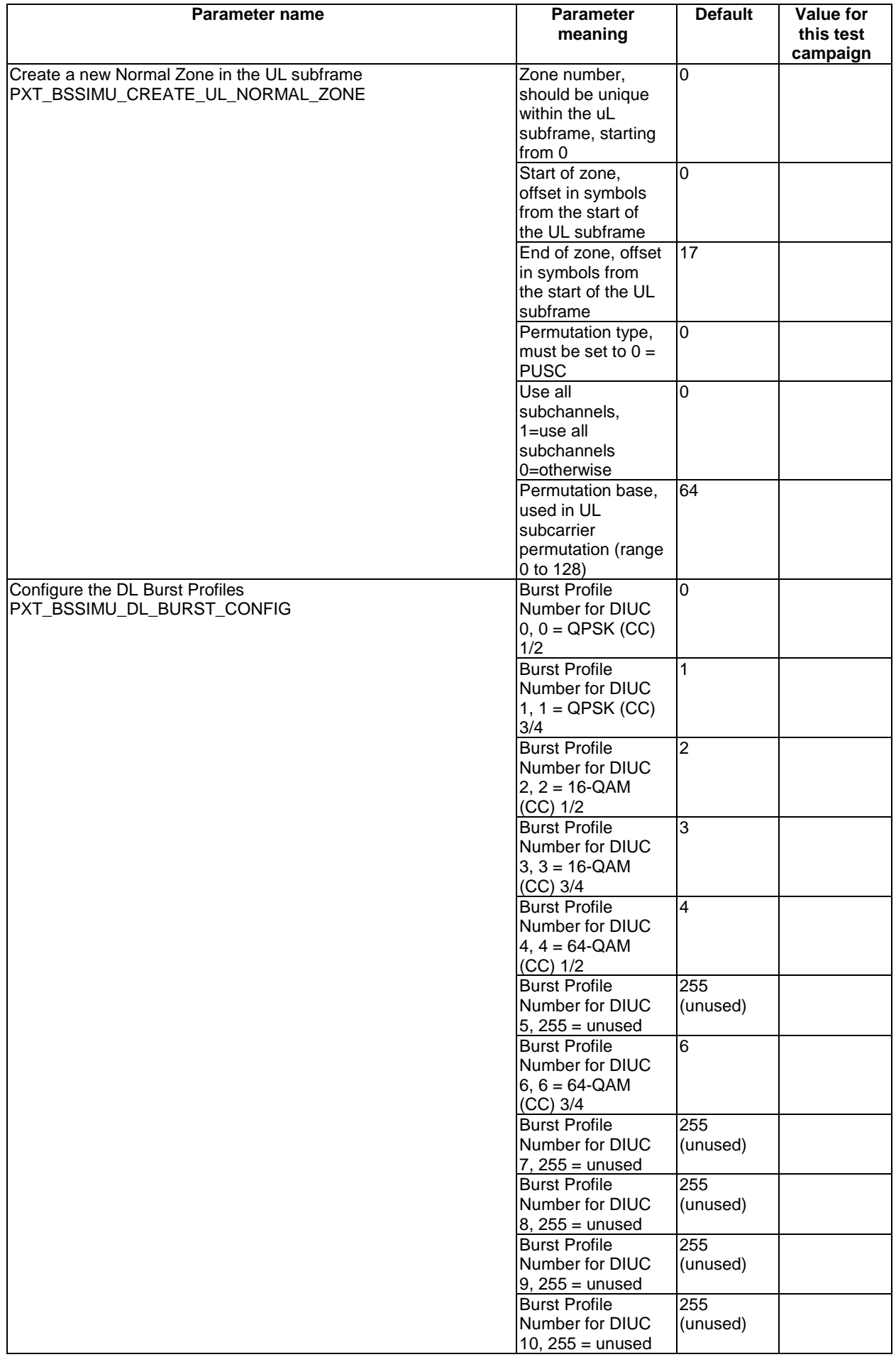

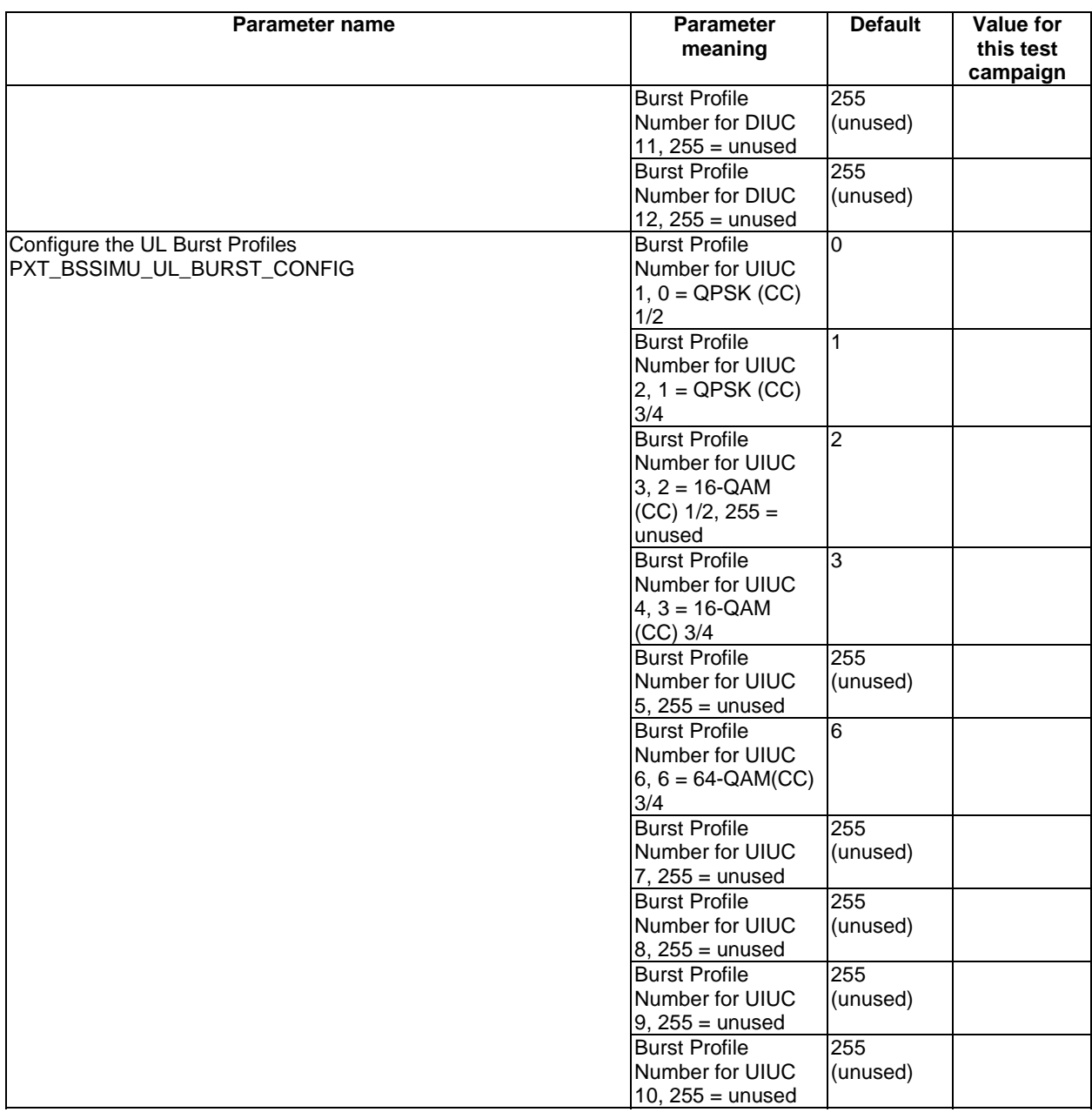

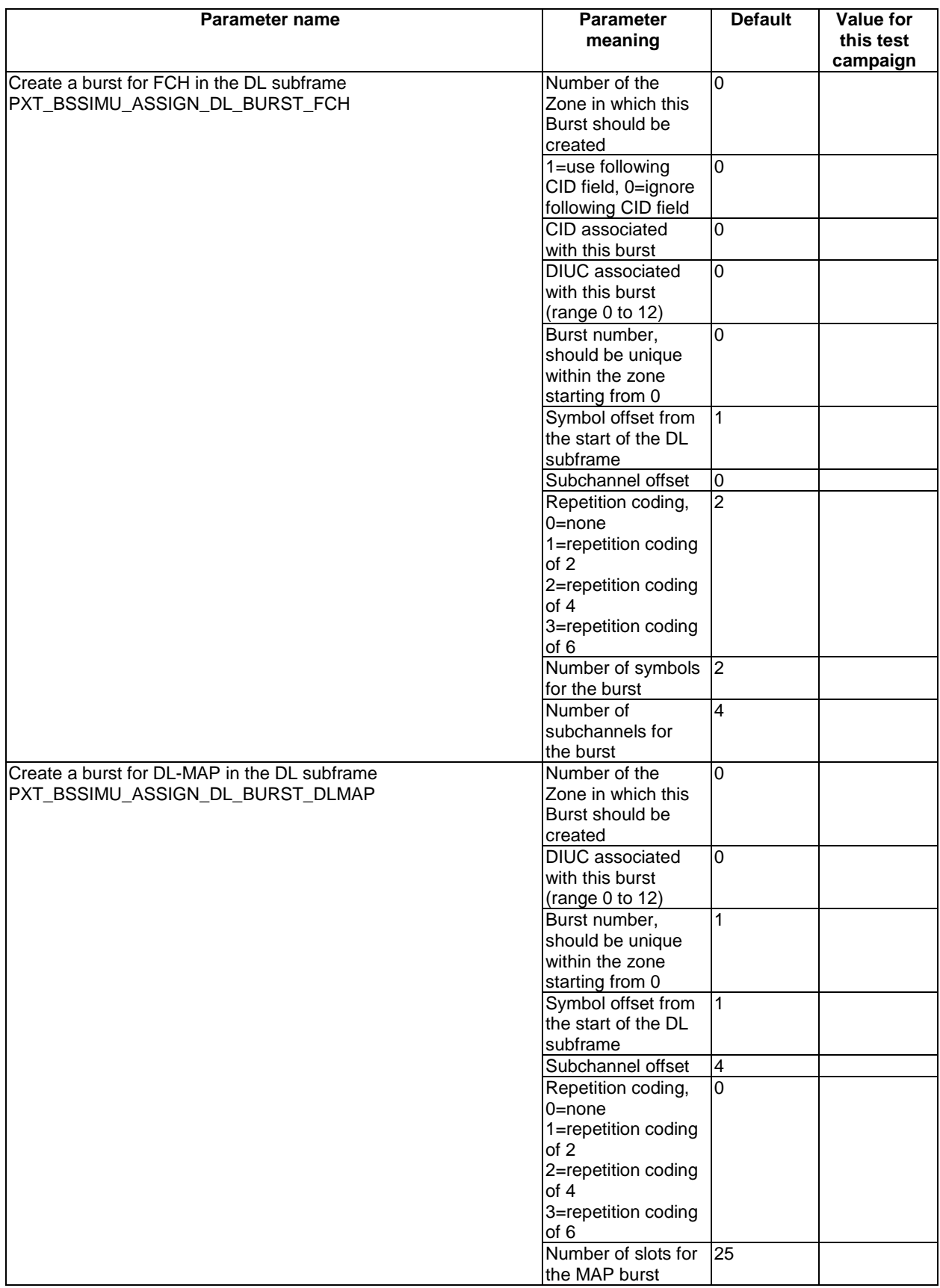

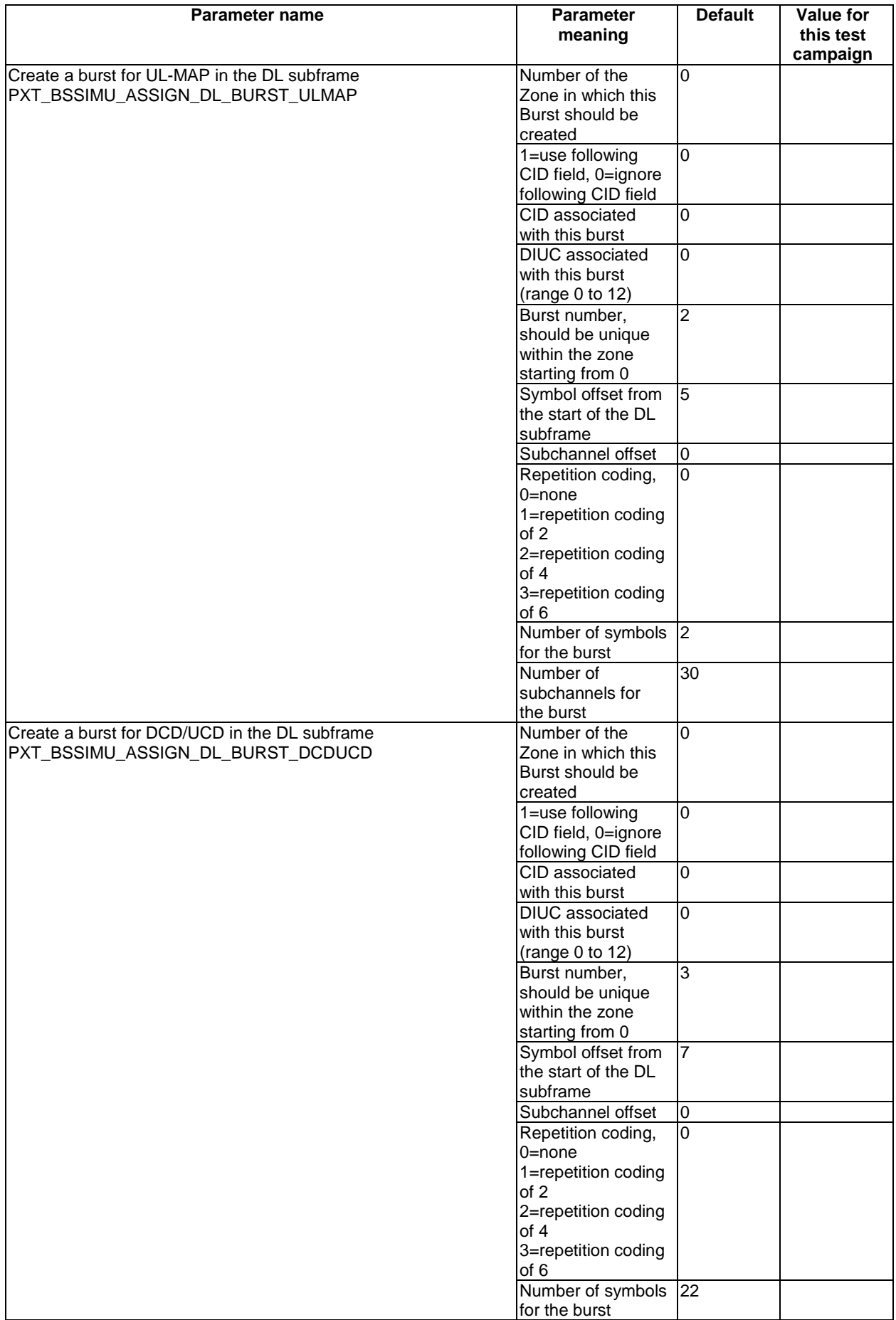

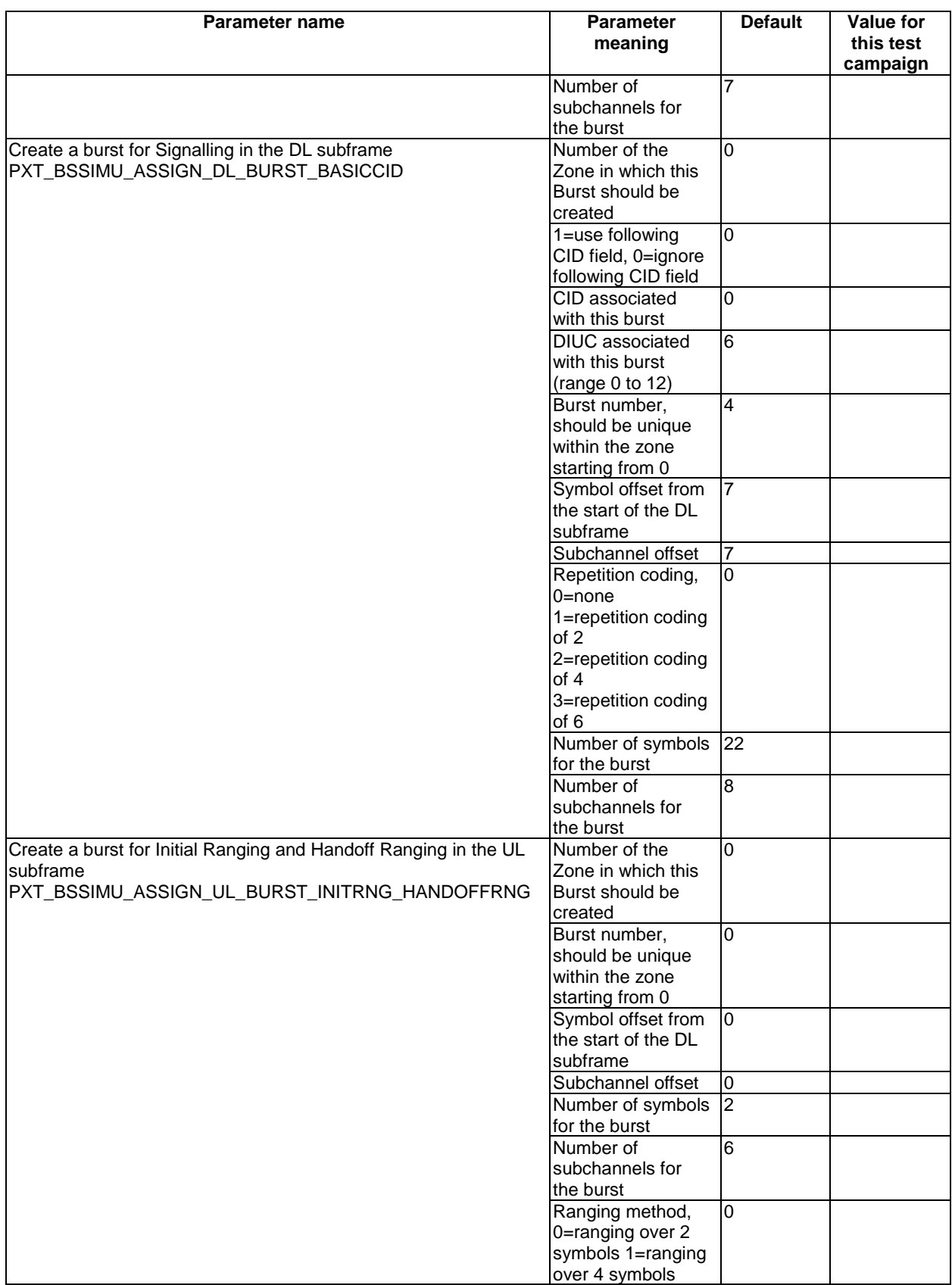

![](_page_40_Picture_188.jpeg)

![](_page_41_Picture_257.jpeg)

## B.6.4 Test campaign configuration

Tables in this clause need to be filled by the Test Laboratory to specify how the tester parameters need to be configured for a particular test campaign or to match the corresponding parameters of the IUT.

### B.6.4.1 Tester parameterisation

![](_page_42_Picture_169.jpeg)

#### **Table B.9**

### B.6.4.2 Tester campaign specific values

#### **Table B.10 Parameters for DCD message**

![](_page_42_Picture_170.jpeg)

#### **Table B.11 Parameters for RNG-RSP message**

![](_page_42_Picture_171.jpeg)

#### **Table B.12 Parameters for UCD message**

![](_page_42_Picture_172.jpeg)

## Annex C (normative): WiMAX/HiperMAN 1.3.1 Partial PIXIT proforma for IUT MS

Notwithstanding the provisions of the copyright clause related to the text of the present document, ETSI grants that users of the present document may freely reproduce the Partial PIXIT proforma in this annex so that it can be used for its intended purposes and may further publish the completed Partial PIXIT.

The PIXIT Proforma is based on ISO/IEC 9646-6 [7]. Any needed additional information can be found in this international standard document.

## C.1 Identification summary

**Table C.1** 

![](_page_43_Picture_115.jpeg)

## C.2 ATS summary

#### **Table C.2**

![](_page_43_Picture_116.jpeg)

## C.3 Test laboratory

**Table C.3** 

![](_page_43_Picture_117.jpeg)

## C.4 Client identification

**Table C.4** 

![](_page_43_Picture_118.jpeg)

## C.5 SUT

**Table C.5** 

![](_page_44_Picture_107.jpeg)

## C.6 Protocol layer information

### C.6.1 Protocol identification

**Table C.6** 

![](_page_44_Picture_108.jpeg)

### C.6.2 IUT configuration

Tables in this clause need to be filled by the IUT Manufacturer to specify how the IUT needs to be configured with IUT specific values or describe IUT specific procedures required for complete testing of the IUT.

#### **Table C.7**

![](_page_44_Picture_109.jpeg)

## C.6.3 Tester configuration

Tables in this clause need to be filled by the Test tool Manufacturer to specify how the tester needs to be configured for the use in the test campaign. If no values are provided in the rightmost column, the default values will be used. The Test laboratory may choose to use values that are different than the default values according to the test campaign needs.

![](_page_45_Picture_170.jpeg)

#### **Table C.8**

## C.6.4 Test campaign configuration

Tables in this clause need to be filled by the Test Laboratory to specify how the tester parameters need to be configured for a particular test campaign or to match the corresponding parameters of the IUT.

### C.6.4.1 Tester parameterisation

![](_page_46_Picture_159.jpeg)

### **Table C.9**

### C.6.4.2 Tester campaign specific values

### **Table C.10: Parameters for RNG-REQ message**

![](_page_46_Picture_160.jpeg)

#### **Table C.11: General parameter for SBC-REQ message**

![](_page_46_Picture_161.jpeg)

![](_page_47_Picture_185.jpeg)

![](_page_47_Picture_186.jpeg)

### **Table C.13: Optional TLVs for SBC-REQ message**

![](_page_47_Picture_187.jpeg)

![](_page_47_Picture_188.jpeg)

![](_page_47_Picture_189.jpeg)

![](_page_48_Picture_225.jpeg)

![](_page_48_Picture_226.jpeg)

![](_page_49_Picture_210.jpeg)

![](_page_49_Picture_211.jpeg)

![](_page_49_Picture_212.jpeg)

### **Table C.14: OFDM parameters for the SBC-REQ message**

![](_page_49_Picture_213.jpeg)

| <b>Parameter name</b>                       | <b>Parameter meaning</b>        | <b>Default</b> | Value for this<br>test campaign |
|---------------------------------------------|---------------------------------|----------------|---------------------------------|
| <b>IPXT SBCREQ OFDMA MAC PARAMETER SETA</b> | Mac parameters Set A<br>support | Supported      |                                 |
| PXT_SBCREQ_OFDMA_MAC_PARAMETER_SETB         | Mac parameters Set B<br>support | Not Supported  |                                 |
| PXT_SBCREQ_HARQ_PARAMETER_SET               | <b>HARQ</b> parameters Set      | Set 3          |                                 |
| PXT_SBCREQ_OFDMA_PHY_PARAMETER_SETA         | PHY parameters Set A<br>support | Supported      |                                 |
| PXT_SBCREQ_OFDMA_PHY_PARAMETER_SETB         | PHY parameters Set B<br>support | Not supported  |                                 |

**Table C.15: OFDMA parameters for the SBC-REQ message** 

## Annex D (normative): WiMAX/HiperMAN 1.3.1 PCTR Proforma for IUT BS

Notwithstanding the provisions of the copyright clause related to the text of the present document, ETSI grants that users of the present document may freely reproduce the PCTR proforma in this annex so that it can be used for its intended purposes and may further publish the completed PCTR.

The PCTR proforma is based on ISO/IEC 9646-6 [7]. Any needed additional information can be found in this International standard document.

## D.1 Identification summary

### D.1.1 Protocol conformance test report

**Table D.1** 

![](_page_51_Picture_124.jpeg)

## D.1.2 IUT identification

**Table D.2** 

![](_page_51_Picture_125.jpeg)

## D.1.3 Testing environment

#### **Table D.3**

![](_page_51_Picture_126.jpeg)

#### $D.1.4$ Limits and reservation

Additional information relevant to the technical contents or further use of the test report, or the rights and obligations of the test laboratory and the client, may be given here. Such information may include restriction on the publication of the report.

#### $D.1.5$ Comments

Additional comments may be given by either the client or the test laboratory on any of the contents of the PCTR, for example, to note disagreement between the two parties.

#### **IUT Conformance status**  $D.2$

This IUT has or has not been shown by conformance assessment to be non-conforming to the specified protocol specification.

Strike the appropriate words in this sentence. If the PICS for this IUT is consistent with the static conformance requirements (as specified in clause C.3 in the present document) and there are no "FAIL" verdicts to be recorded (in clause C.6 in the present document) strike the words "has or", otherwise strike the words "or has not".

#### $D.3$ Static conformance summary

The PICS for this IUT is or is not consistent with the static conformance requirements in the specified protocol.

Strike the appropriate words in this sentence.

#### Dynamic conformance summary  $D.4$

The test campaign did or did not reveal errors in the IUT.

Strike the appropriate words in this sentence. If there are no "FAIL" verdicts to be recorded (in clause C.6 of the present document) strike the words "did or" otherwise strike the words "or did not".

Summary of the results of groups of test:

#### $D.5$ Static conformance review report

If clause C.3 indicates non-conformance, this clause itemises the mismatches between the PICS and the static conformance requirements of the specified protocol specification.

#### $D.6$ Test campaign report

![](_page_54_Picture_36.jpeg)

#### Table D.4: BS test cases

#### $D.7$ **Observations**

Additional information relevant to the technical content of the PCTR is given here.

## Annex E (normative): WiMAX/HiperMAN 1.3.1 PCTR Proforma for IUT MS

Notwithstanding the provisions of the copyright clause related to the text of the present document, ETSI grants that users of the present document may freely reproduce the PCTR proforma in this annex so that it can be used for its intended purposes and may further publish the completed PCTR.

The PCTR proforma is based on ISO/IEC 9646-6 [7]. Any needed additional information can be found in this International standard document.

## E.1 Identification summary

### E.1.1 Protocol conformance test report

**Table E.1** 

![](_page_55_Picture_122.jpeg)

## E.1.2 IUT identification

**Table E.2** 

![](_page_55_Picture_123.jpeg)

## E.1.3 Testing environment

#### **Table E.3**

![](_page_55_Picture_124.jpeg)

### E.1.4 Limits and reservation

Additional information relevant to the technical contents or further use of the test report, or the rights and obligations of the test laboratory and the client, may be given here. Such information may include restriction on the publication of the report.

............................................................................................................................................................................................... ............................................................................................................................................................................................... ............................................................................................................................................................................................... ...............................................................................................................................................................................................

### E.1.5 Comments

Additional comments may be given by either the client or the test laboratory on any of the contents of the PCTR, for example, to note disagreement between the two parties.

............................................................................................................................................................................................... ............................................................................................................................................................................................... ............................................................................................................................................................................................... ...............................................................................................................................................................................................

## E.2 IUT Conformance status

This IUT has or has not been shown by conformance assessment to be non-conforming to the specified protocol specification.

*Strike the appropriate words in this sentence. If the PICS for this IUT is consistent with the static conformance requirements (as specified in clause C.3 in the present document) and there are no "FAIL" verdicts to be recorded (in clause C.6 in the present document) strike the words "has or", otherwise strike the words "or has not".* 

## E.3 Static conformance summary

The PICS for this IUT is or is not consistent with the static conformance requirements in the specified protocol.

*Strike the appropriate words in this sentence.* 

#### Dynamic conformance summary  $E.4$

The test campaign did or did not reveal errors in the IUT.

Strike the appropriate words in this sentence. If there are no "FAIL" verdicts to be recorded (in clause C.6 of the present document) strike the words "did or" otherwise strike the words "or did not".

58

Summary of the results of groups of test:

#### $E.5$ Static conformance review report

If clause C.3 indicates non-conformance, this clause itemises the mismatches between the PICS and the static conformance requirements of the specified protocol specification.

#### E.6 Test campaign report

![](_page_58_Picture_37.jpeg)

#### Table E.4: MS test cases

#### $E.7$ **Observations**

Additional information relevant to the technical content of the PCTR is given here.

- IETF RFC 2131: "Dynamic Host Configuration Protocol".
- IETF RFC 868: "Time Protocol".
- IETF RFC 1123: "Requirements for Internet Hosts Application and Support".
- IETF RFC 2349: "TFTP Timeout Interval and Transfer Size Options".

## **History**

![](_page_60_Picture_22.jpeg)